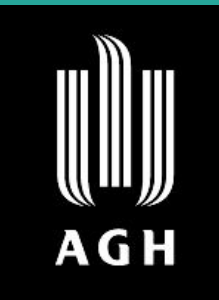

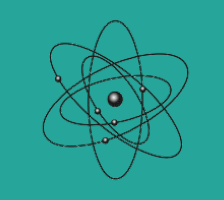

**FACULTY OF PHYSICS AND APPLIED COMPUTER SCIENCE** 

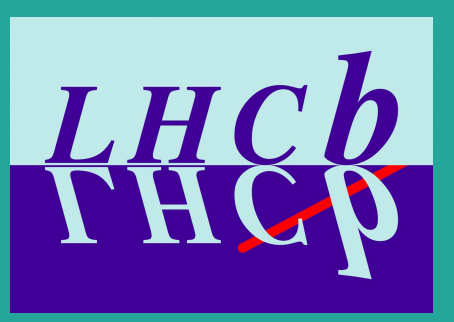

# Machine learning pipeline for  $B^0_{(s,d)} \to D^{\pm(*)}_{(s)} K^{\pm(*)}$  decay

Author: Michał Kazanecki (Cracow University of Technology) Supervisors: Wojciech Krupa, Agnieszka Obłąkowska-Mucha, Tomasz Szumlak

## **Outline**

- Motivation
- Tools
- Signal and background proxy
- Training variables
- Classifier response and metrics
- Plots for reference channel
- Summary

#### Motivation

#### Measurement of  $\gamma$  angle of CKM matrix

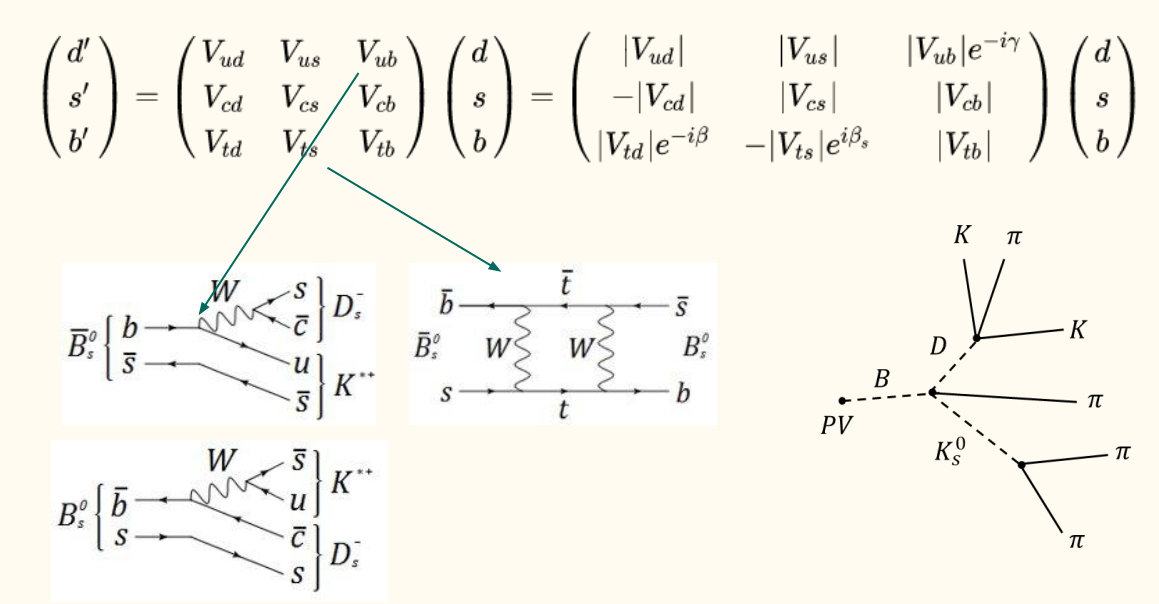

Goal: Create ML pipeline

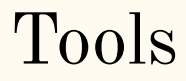

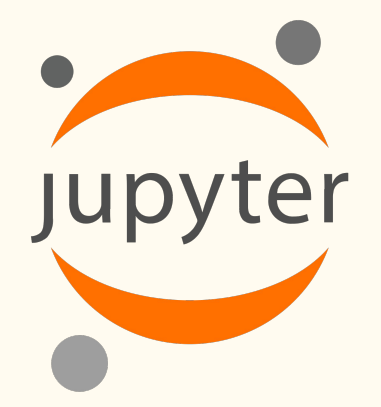

# $dm/c$ **XGBoost**

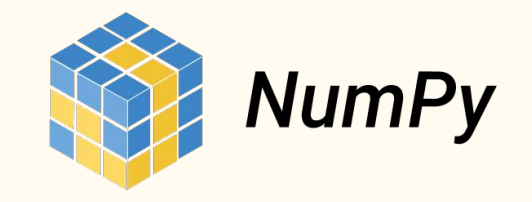

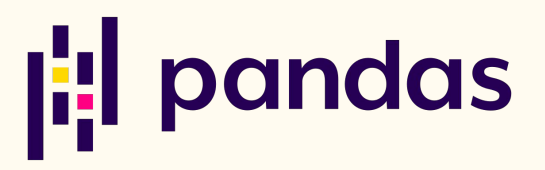

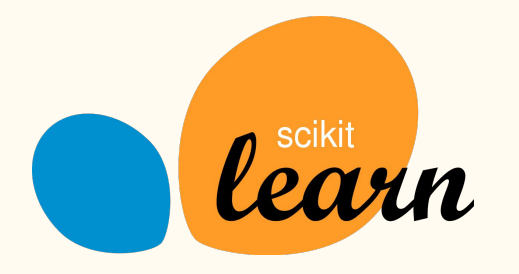

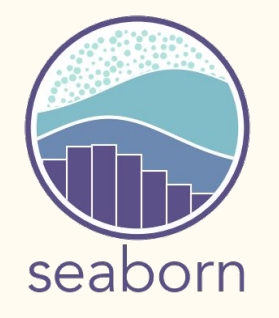

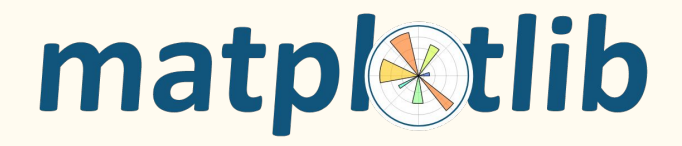

#### Signal and background proxy

Background proxy - sidebands from data

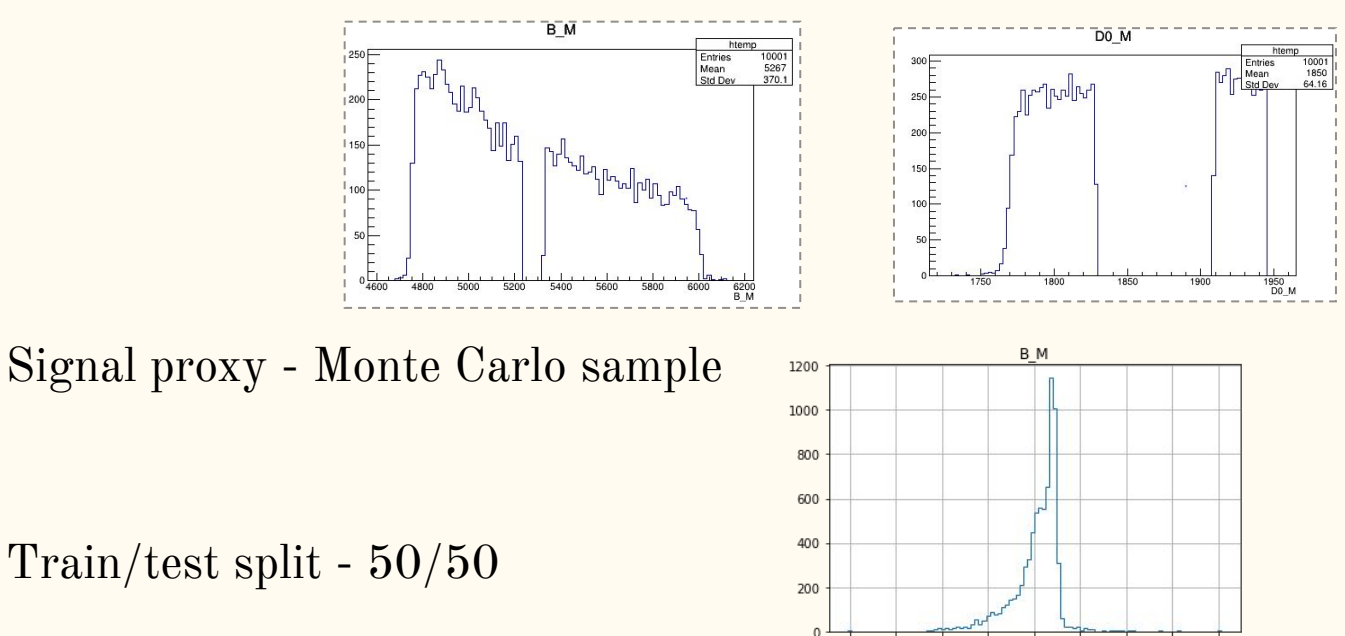

4400 4600

4800 5000 5200 5400 5600 5800

6000

# Training variables

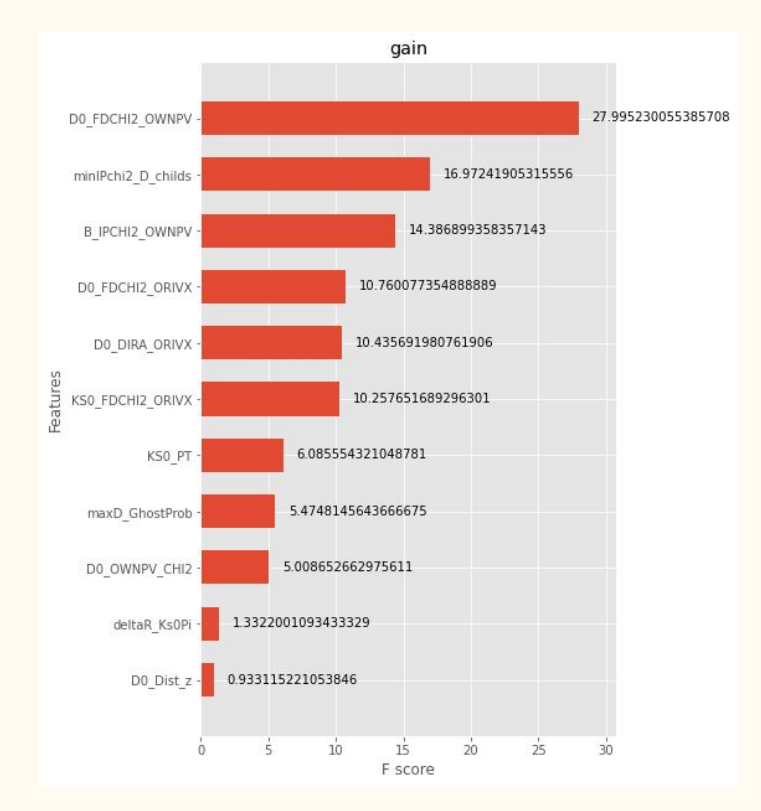

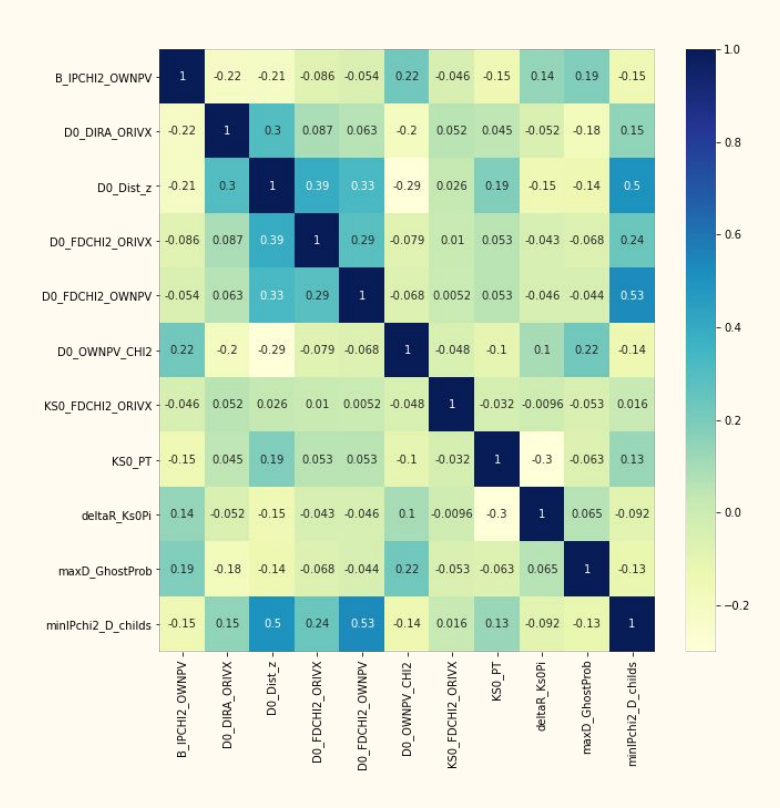

### Training variables

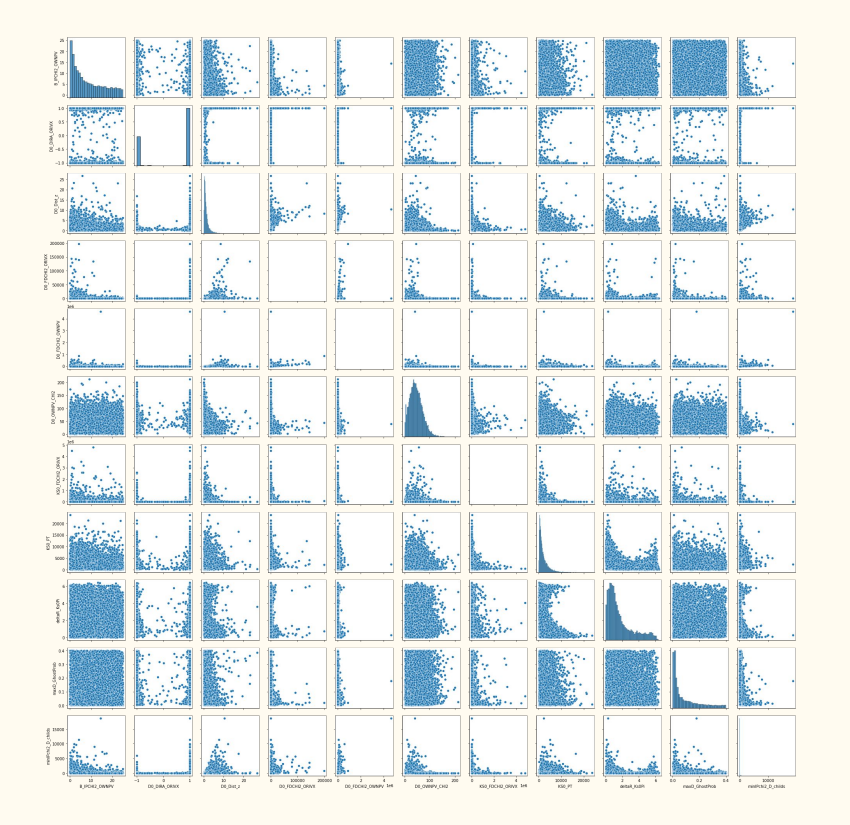

#### Classifier response and metrics

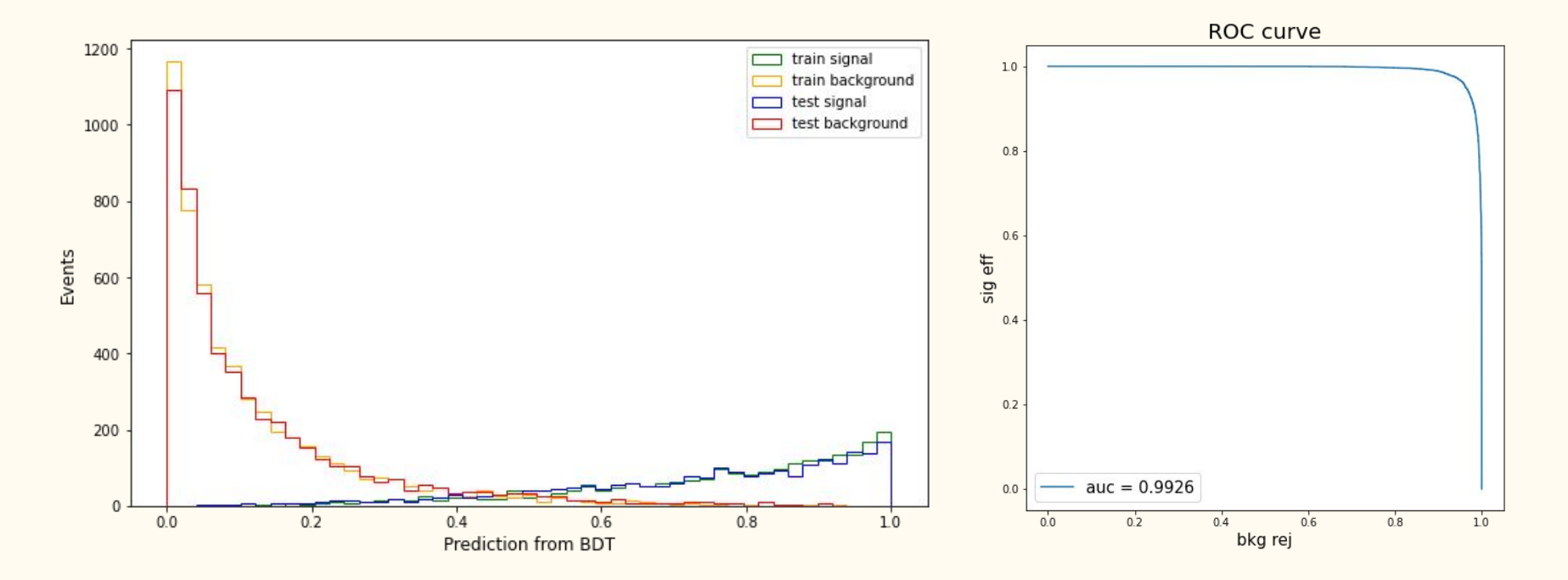

#### Classifier response and metrics

 $\mathrm{ACC} = \frac{\mathrm{TP}+\mathrm{TN}}{\mathrm{P+N}} = \frac{\mathrm{TP}+\mathrm{TN}}{\mathrm{TP}+\mathrm{TN}+\mathrm{FP}+\mathrm{FN}}$  $Accuracy = 0.9612$  $PPV = \frac{TP}{TP + FP} = 1 - FDR$  $Precision = 0.9423$  $\mathrm{TPR} = \frac{\mathrm{TP}}{\mathrm{P}} = \frac{\mathrm{TP}}{\mathrm{TP} + \mathrm{FN}} = 1 - \mathrm{FNR}$  $Recall = 0.9141$  $\boxed{\mathrm{F}_1 = 2 \times \frac{\mathrm{PPV} \times \mathrm{TPR}}{\mathrm{PPV} + \mathrm{TPR}} = \frac{2 \mathrm{TP}}{2 \mathrm{TP} + \mathrm{FP} + \mathrm{FN}}}$  $F1 = 0.9280$ 

confusion matrix

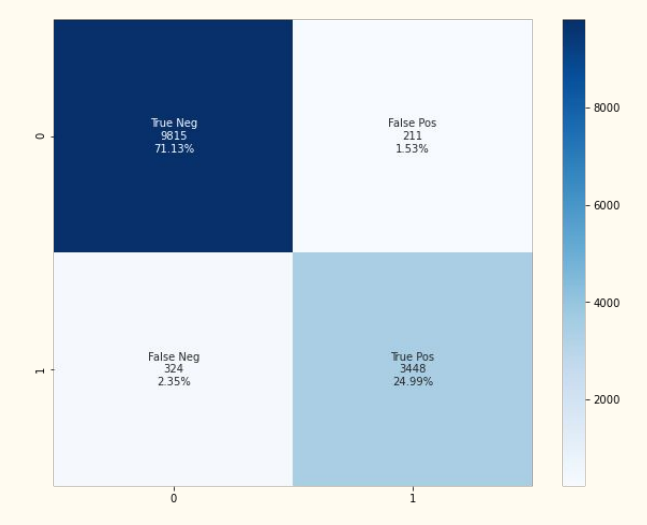

#### Classifier response and metrics

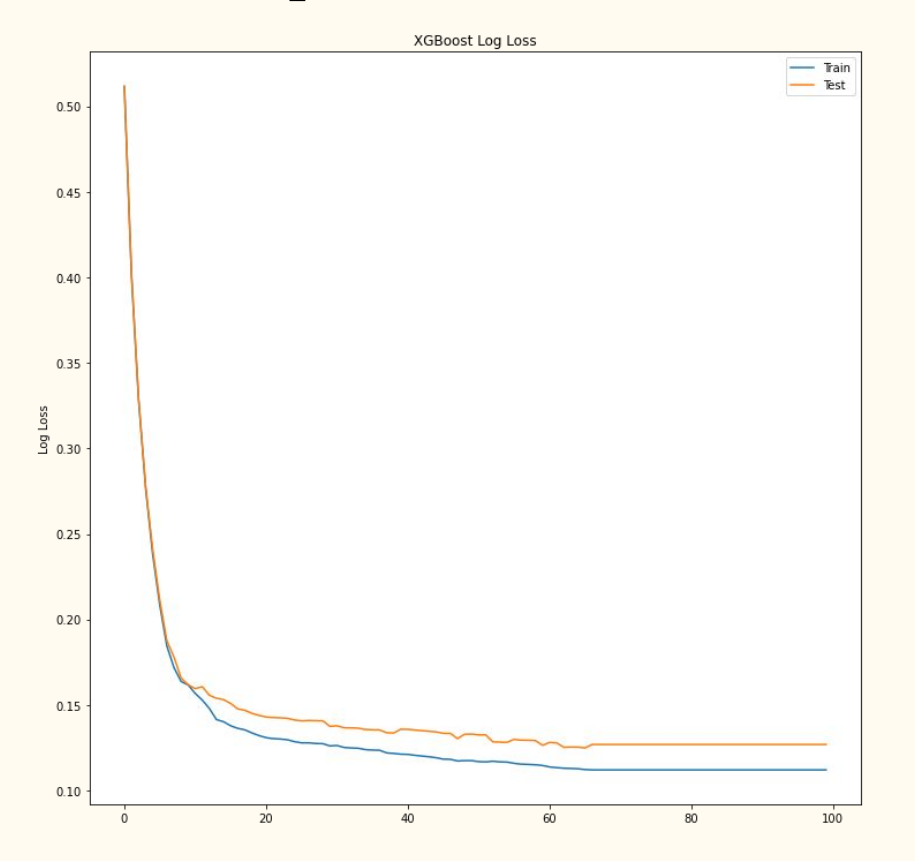

Training and testing curves are very close to each other. Model is not overtrained.

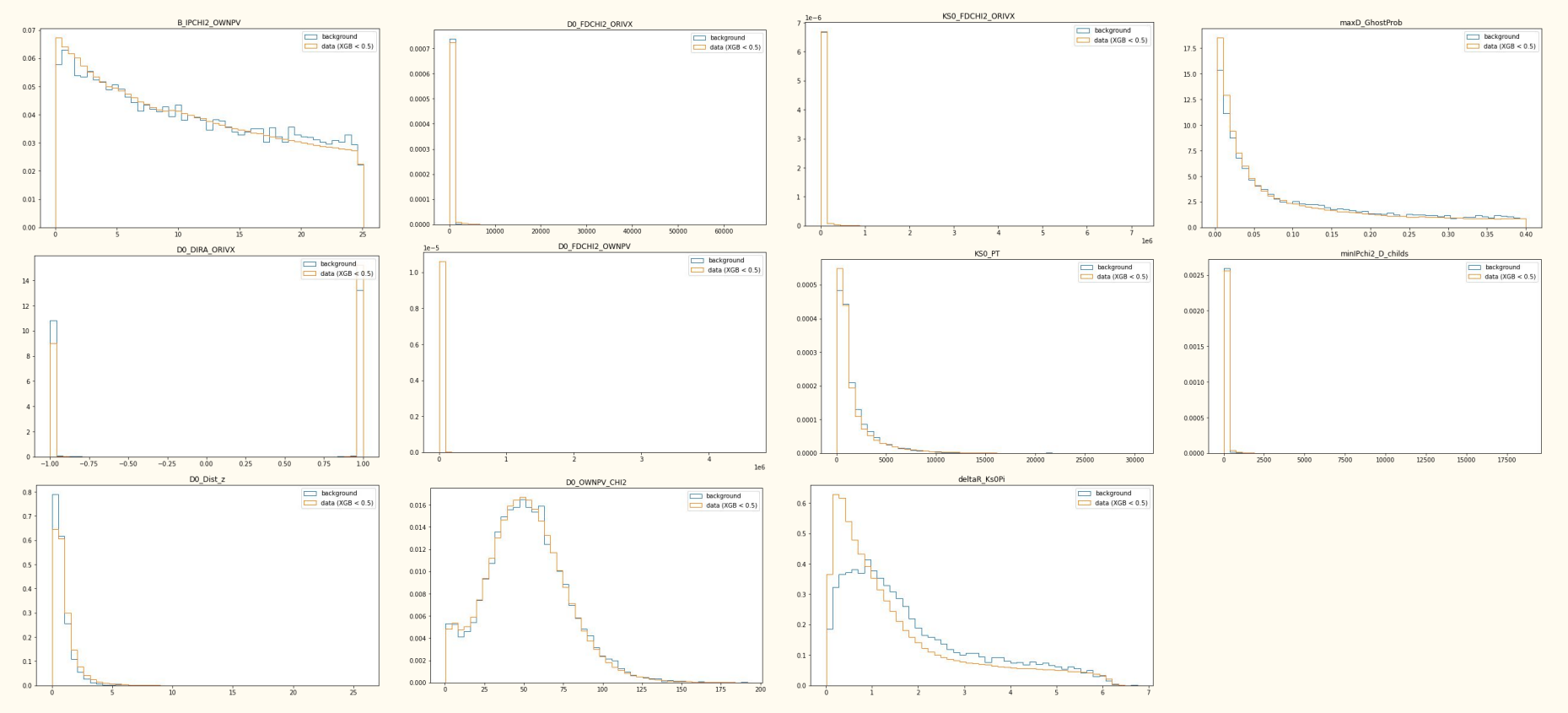

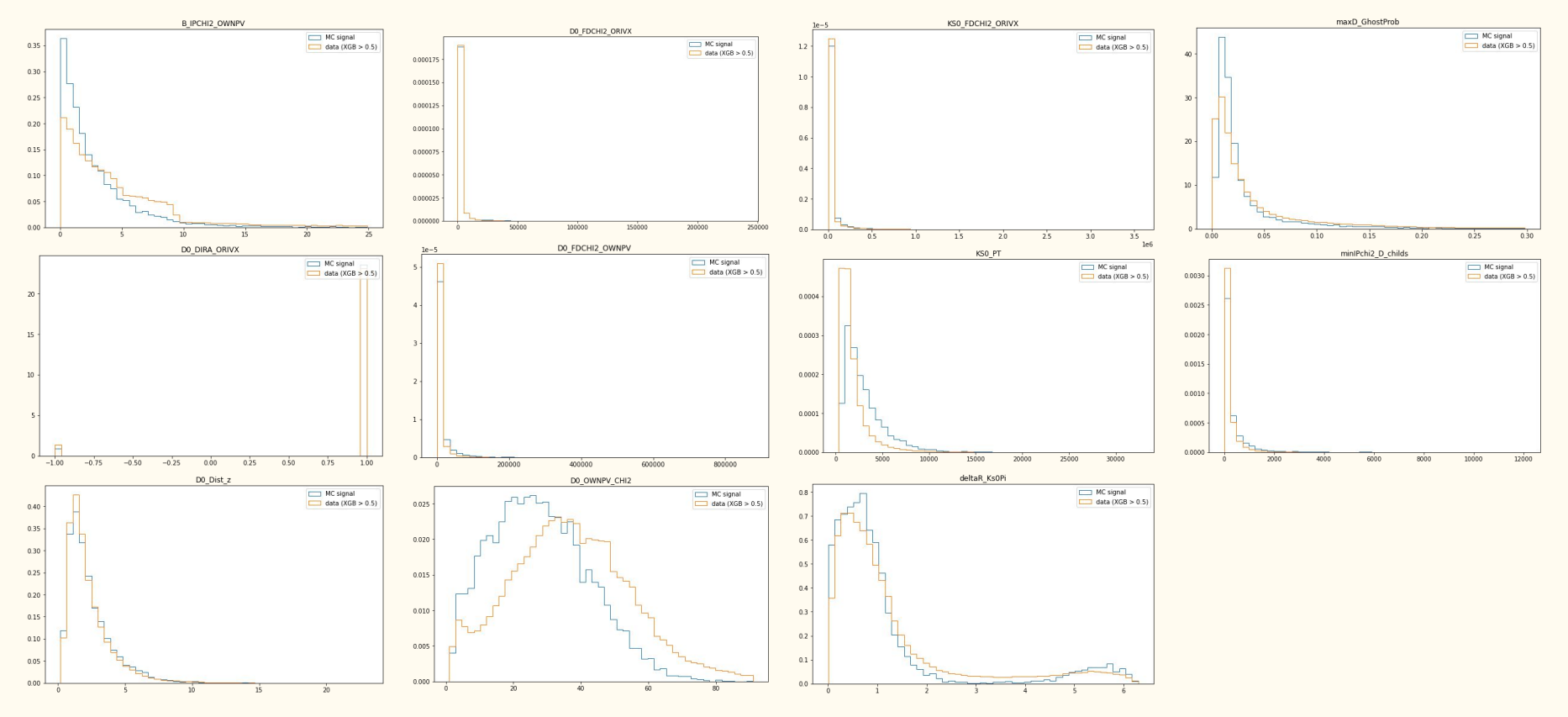

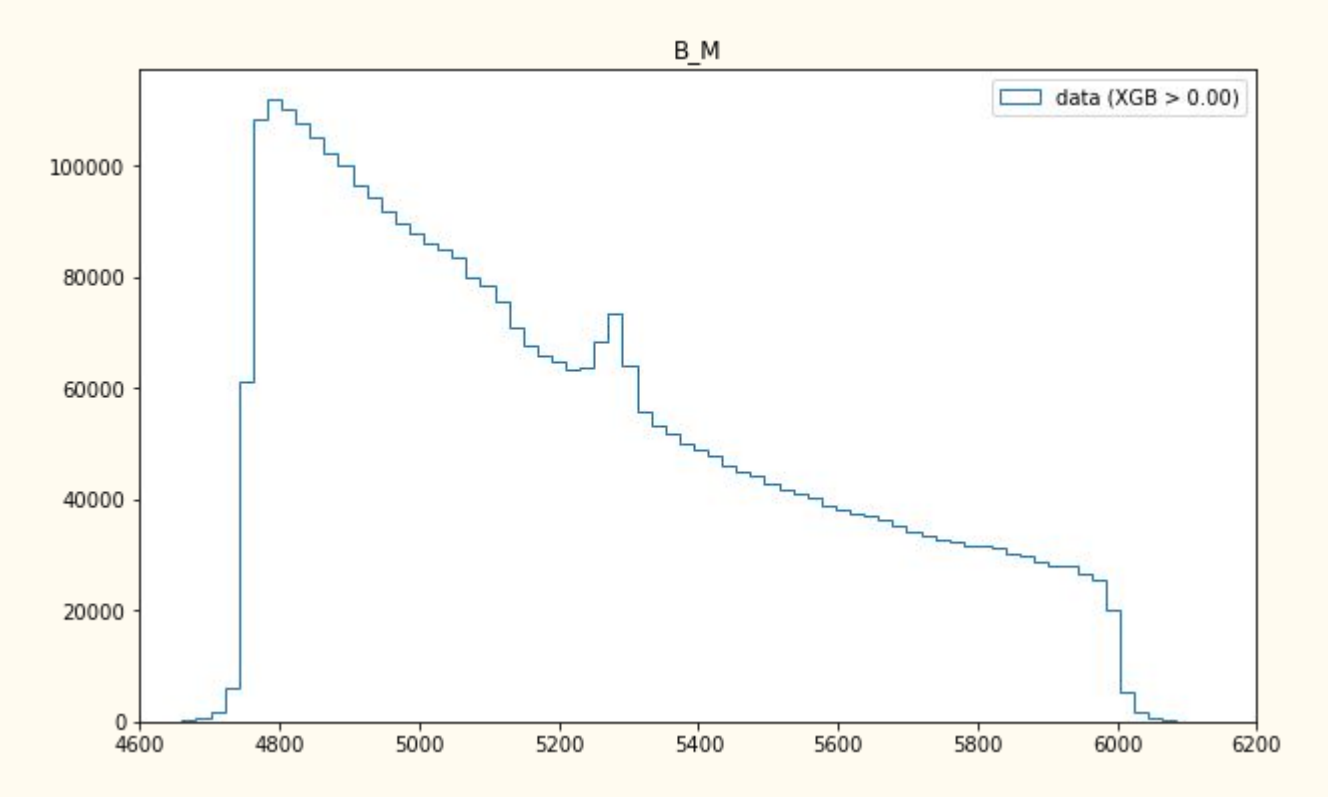

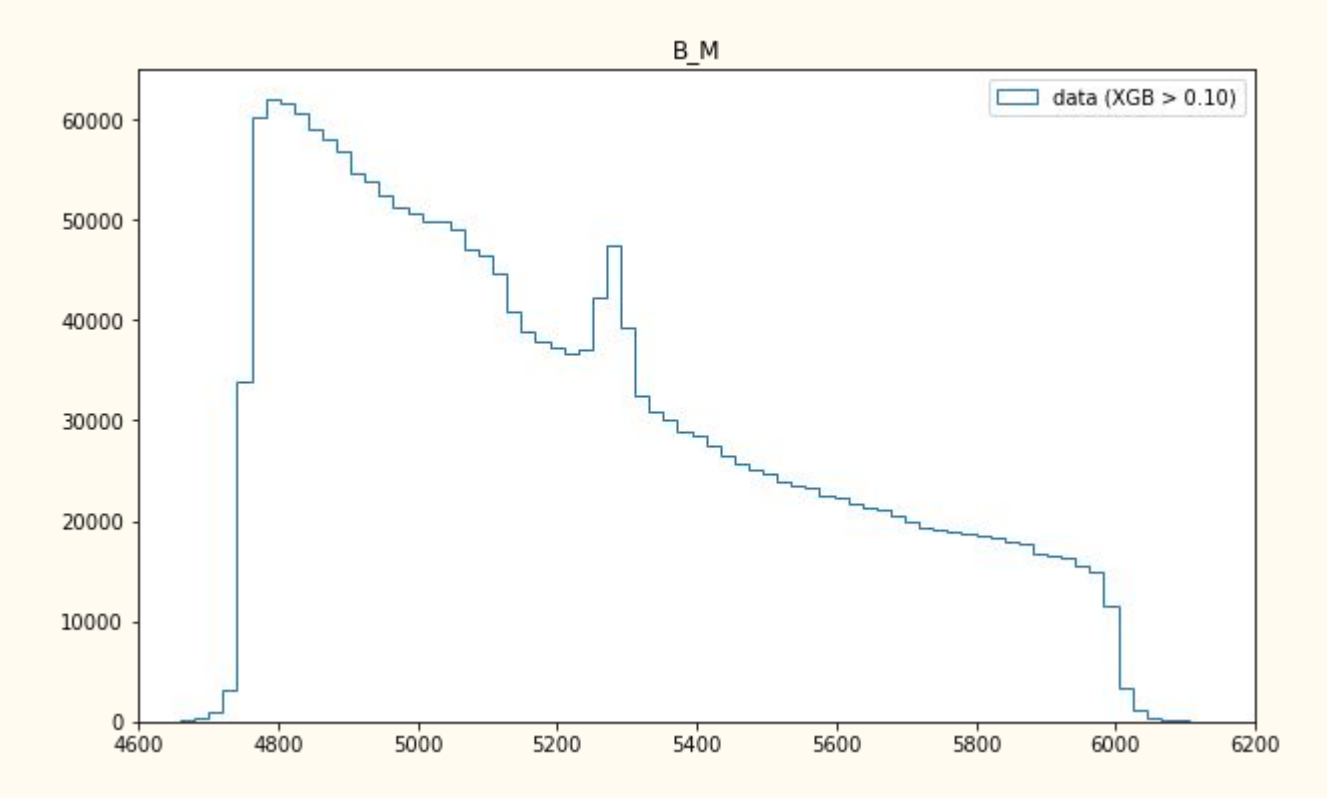

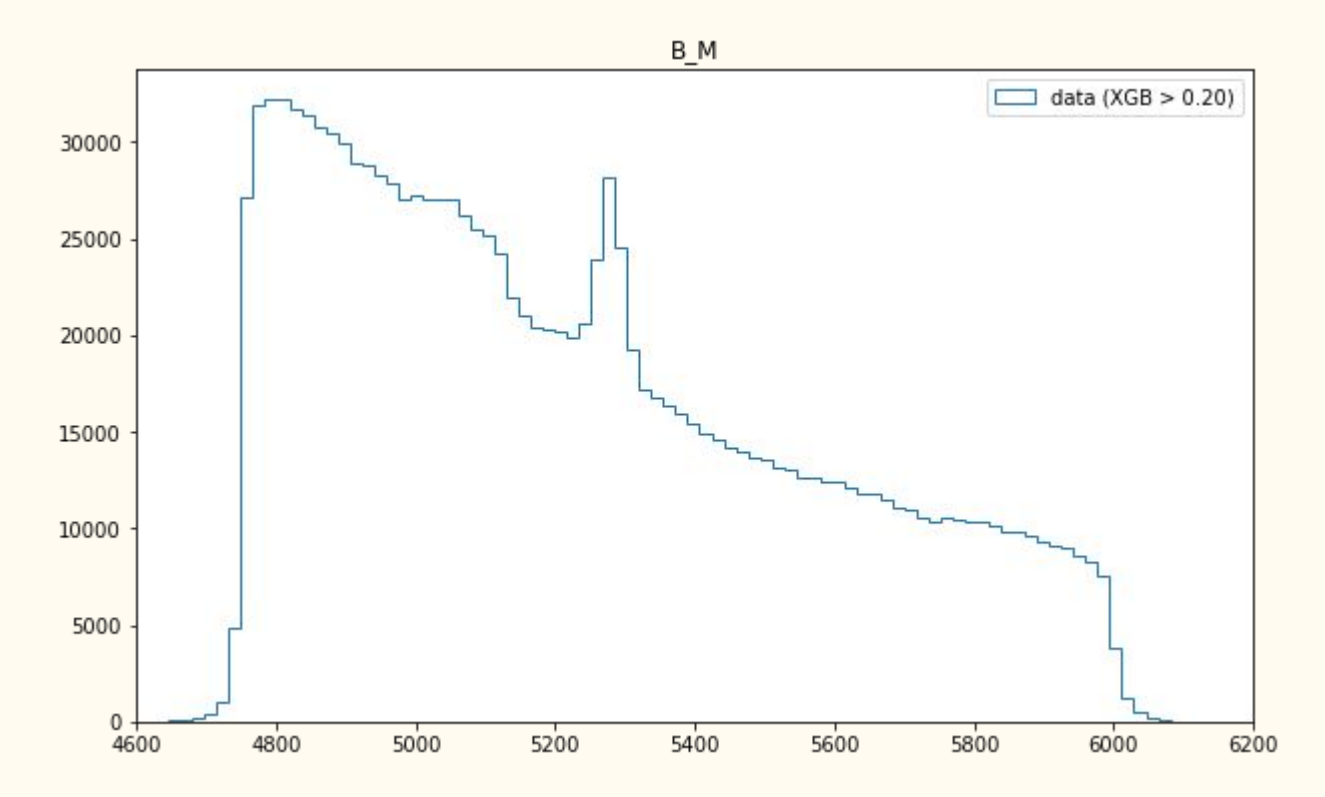

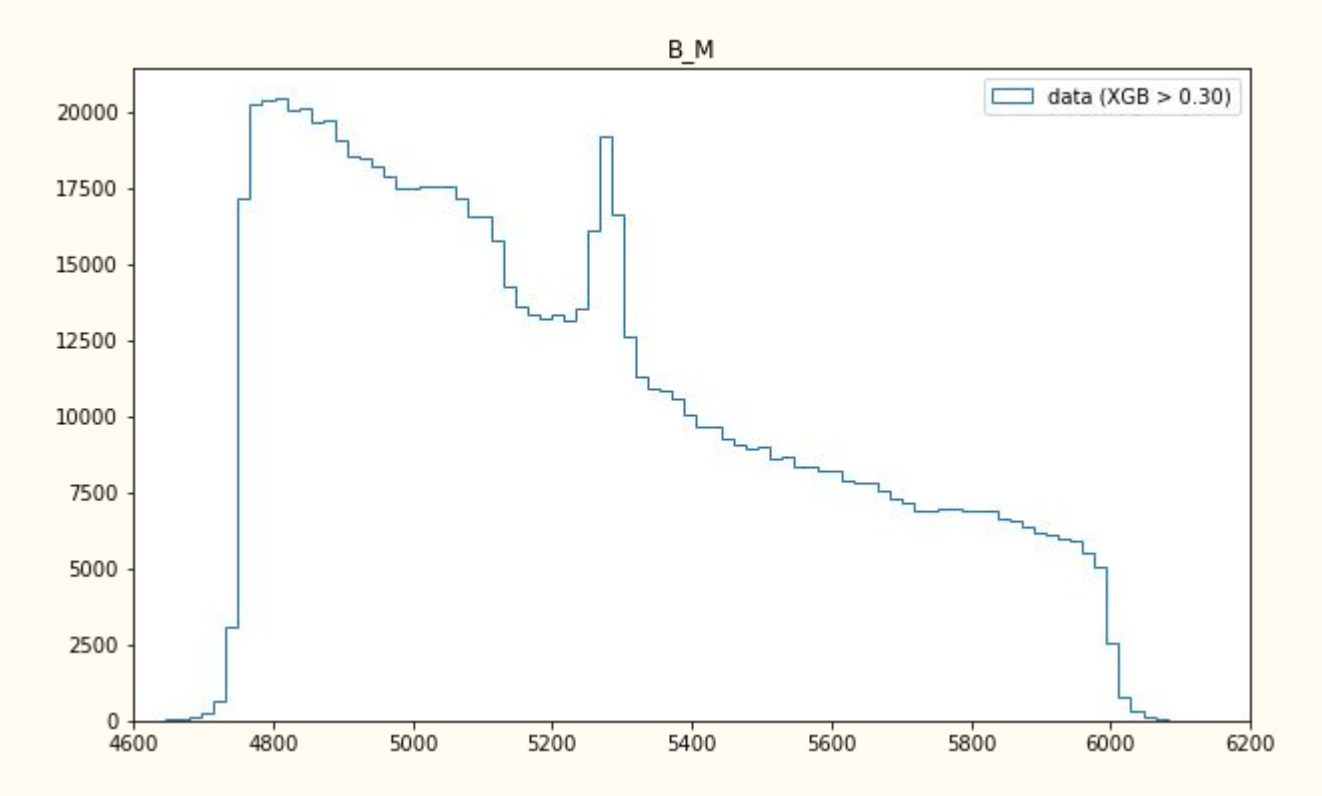

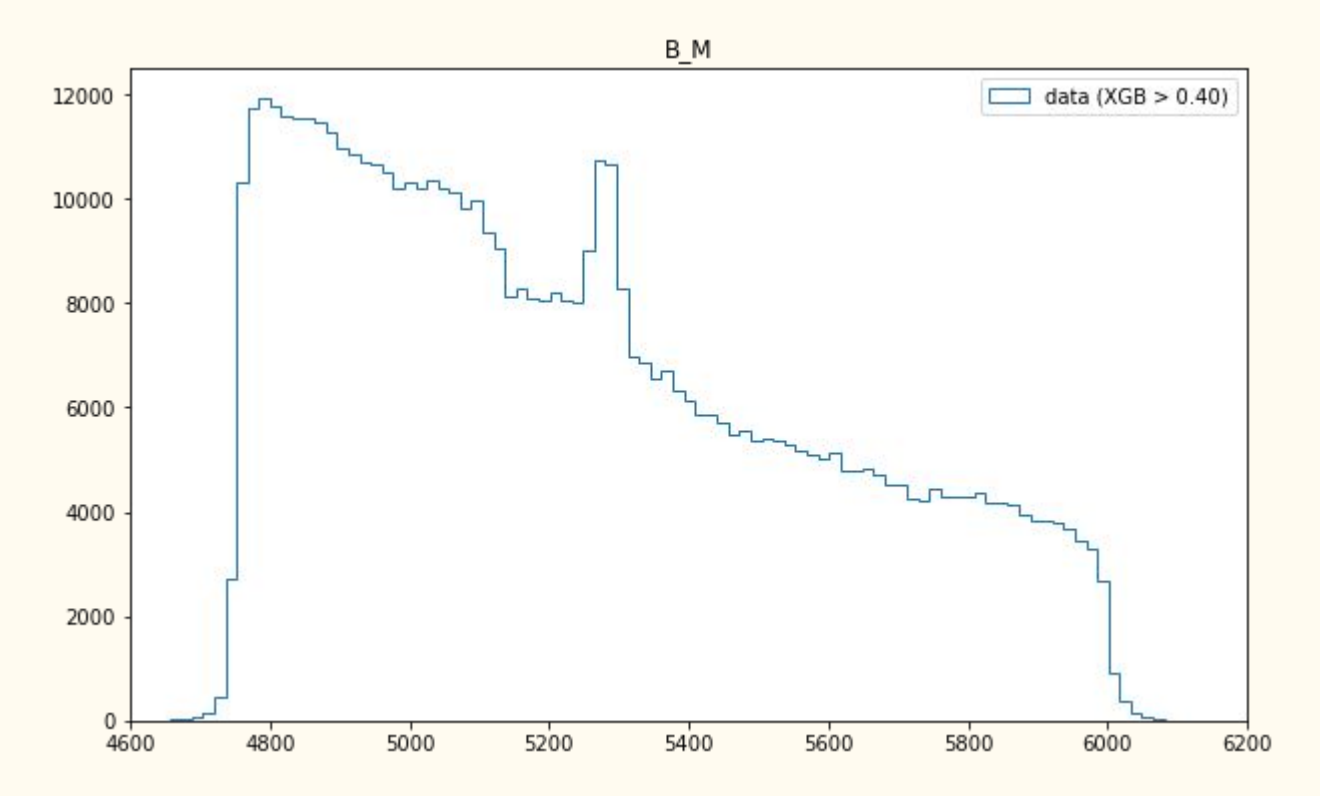

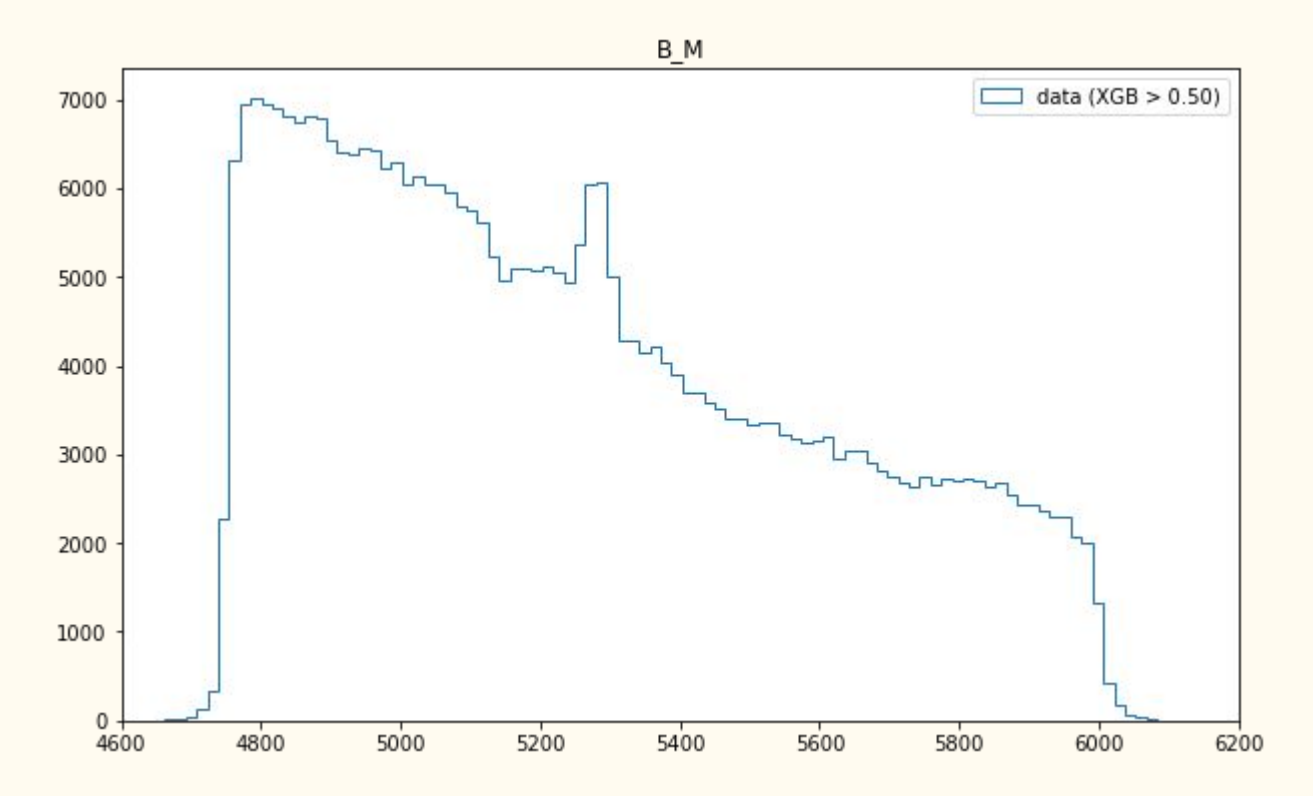

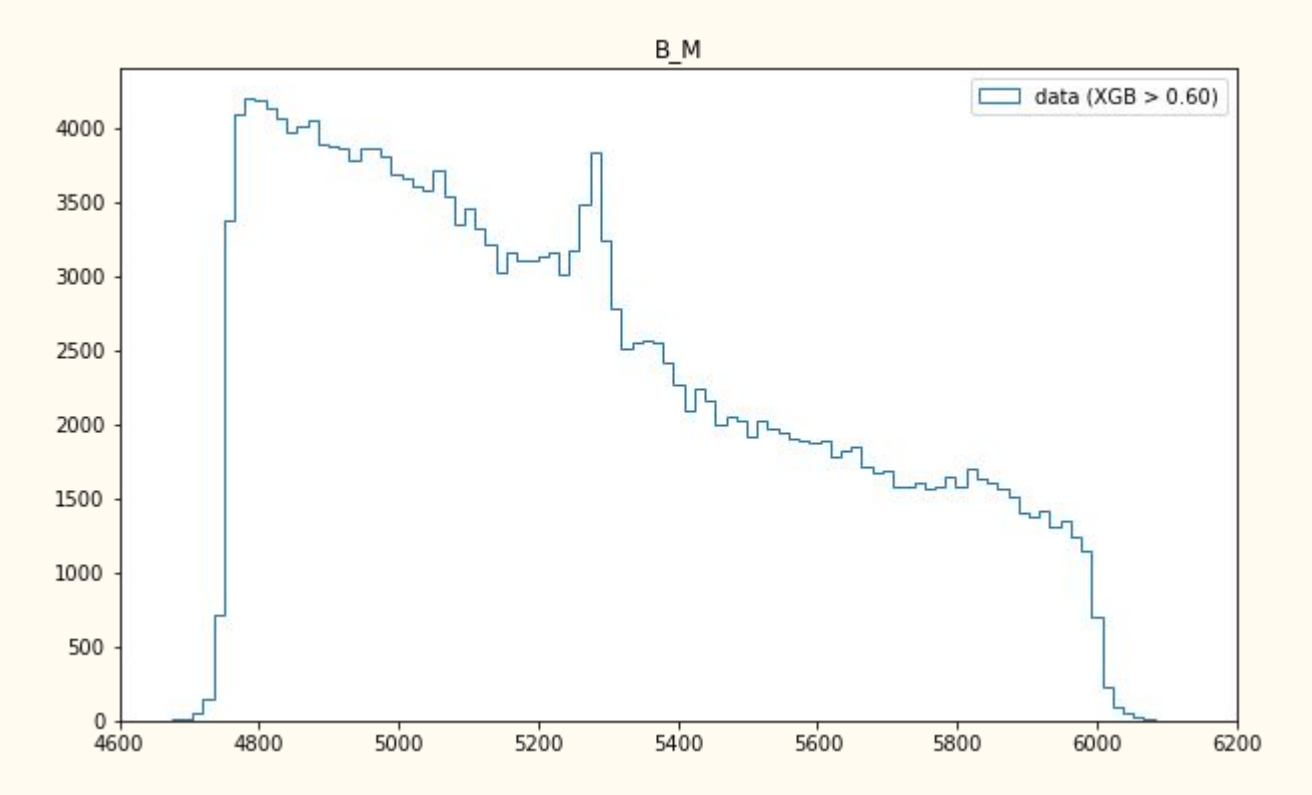

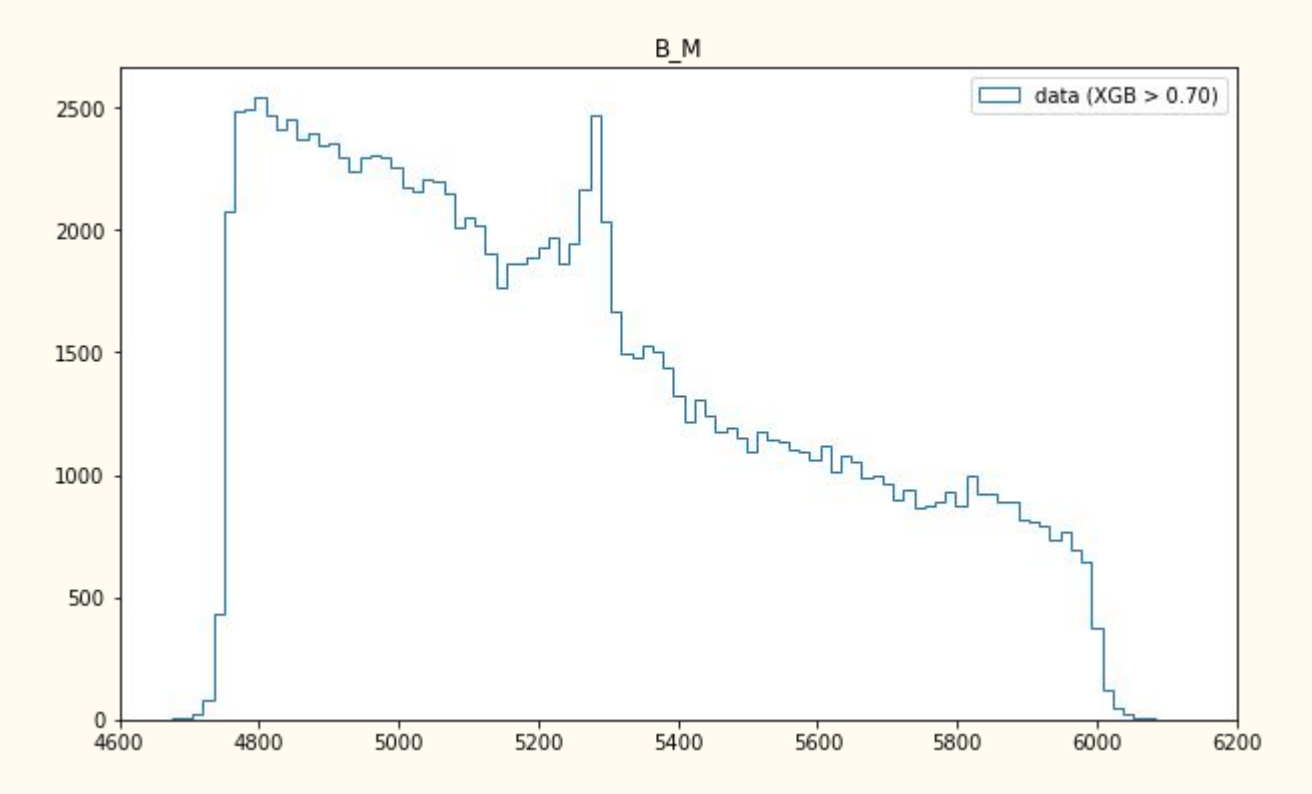

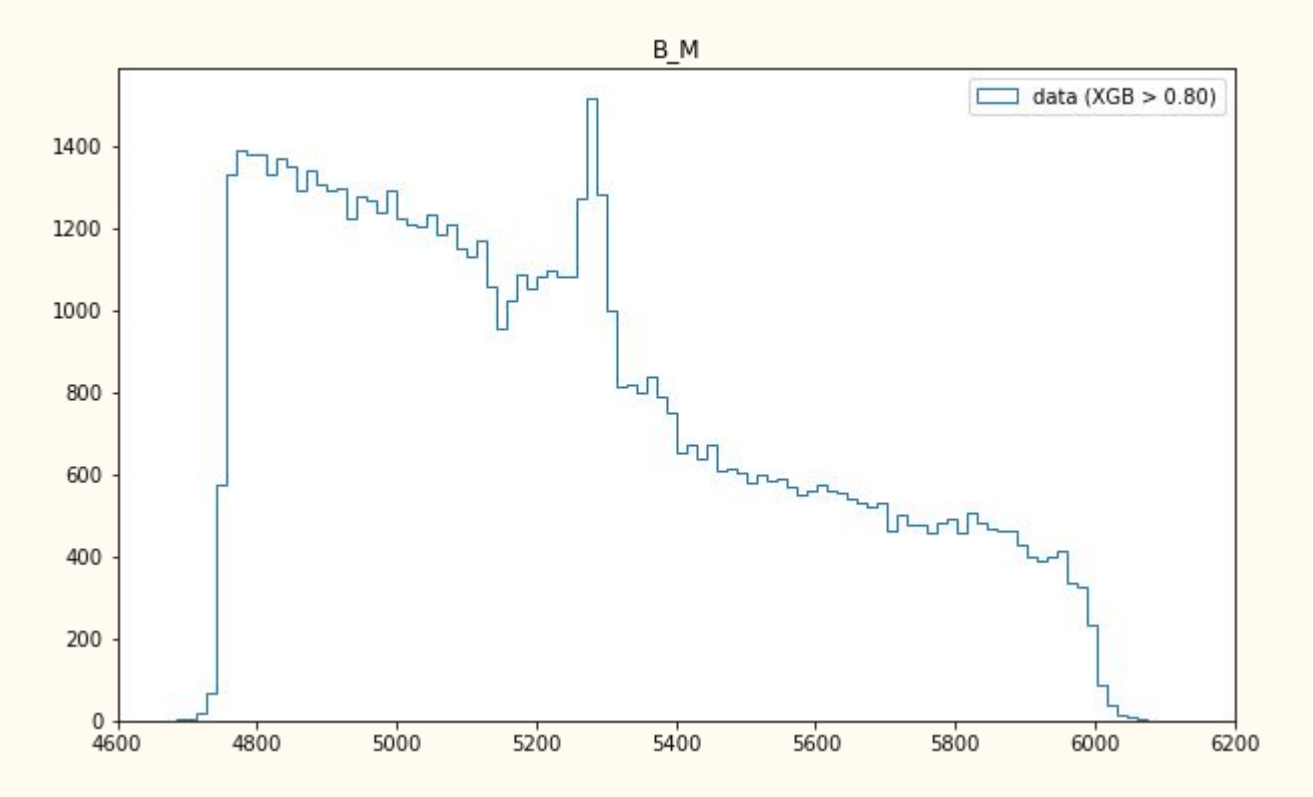

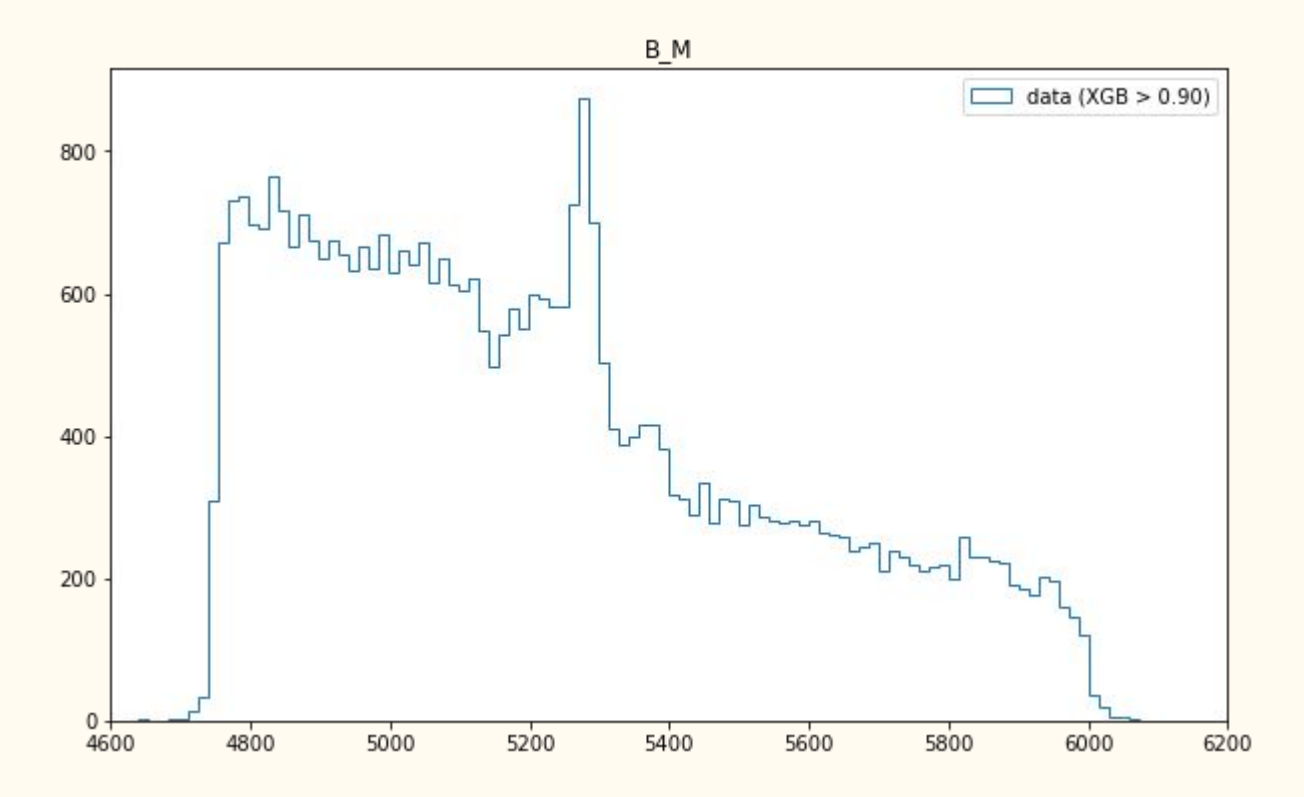

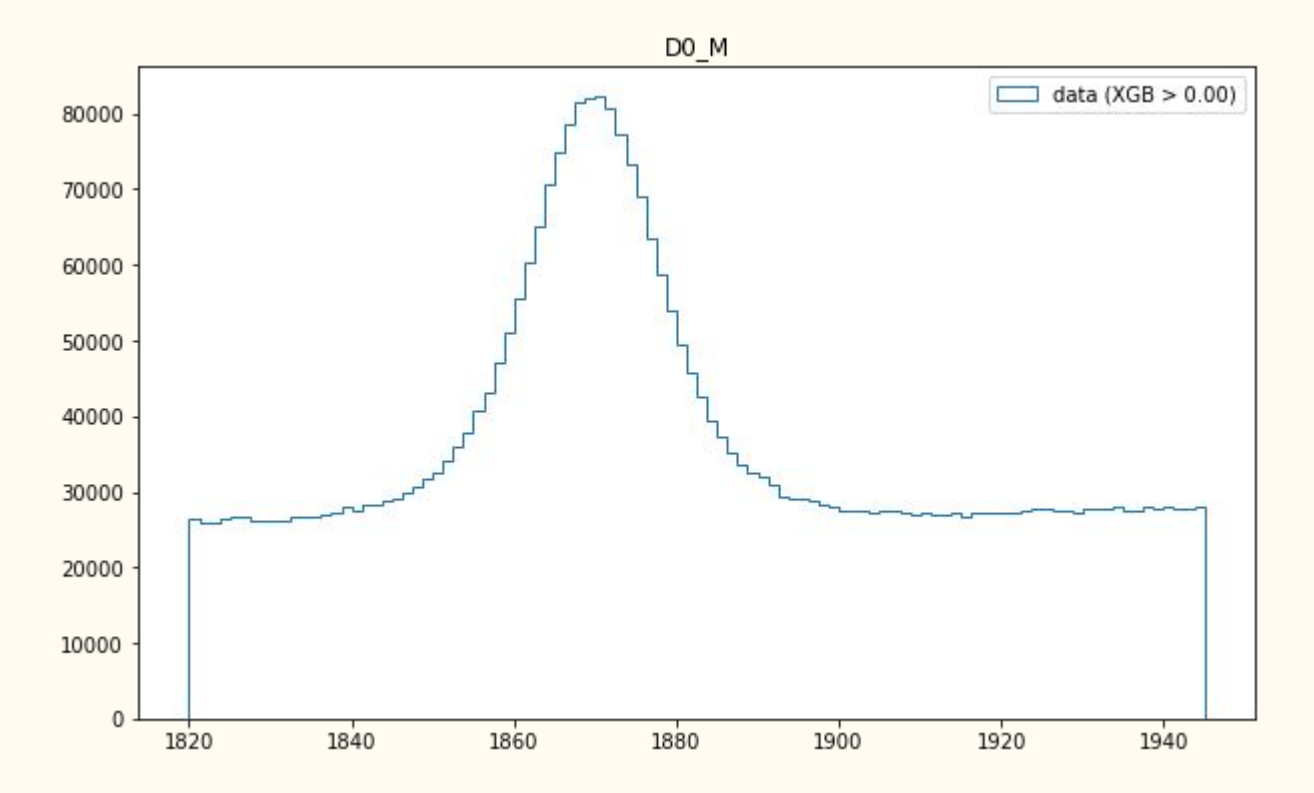

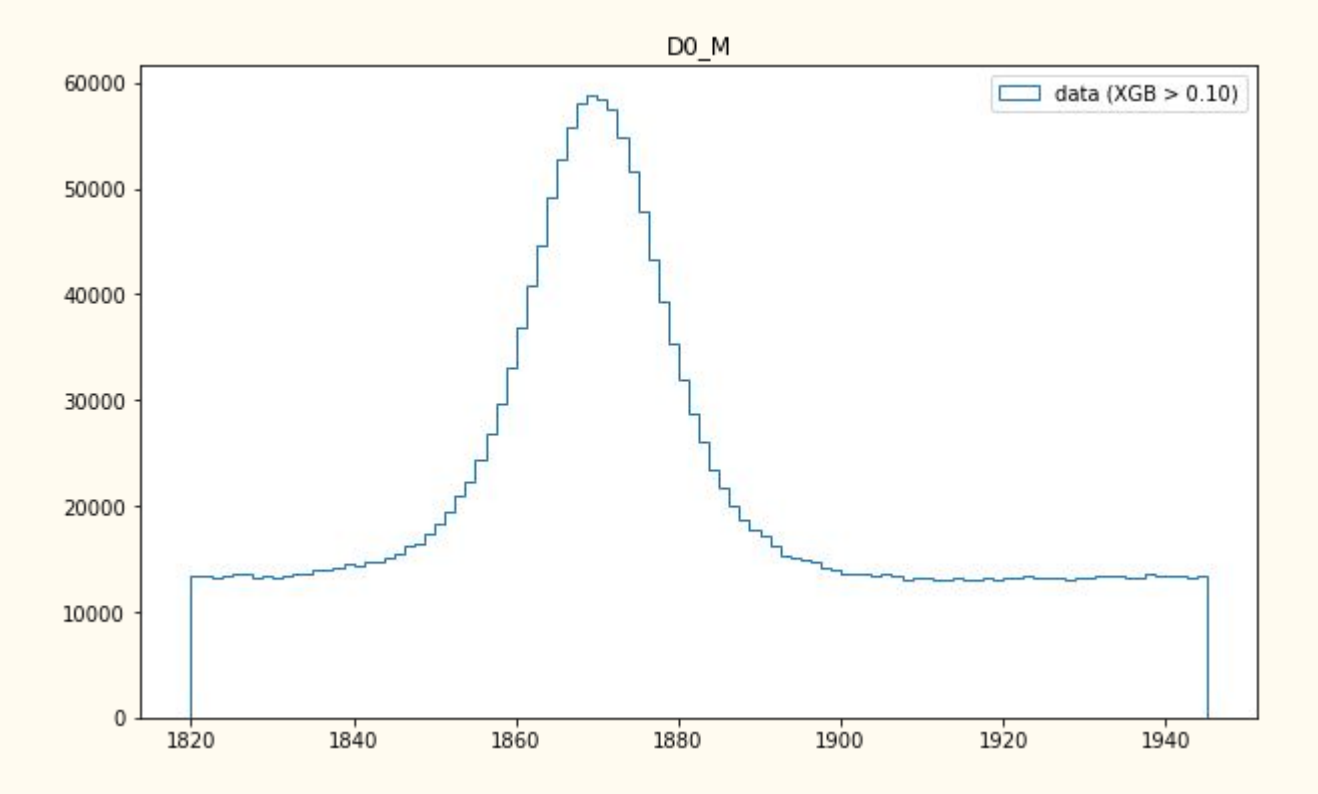

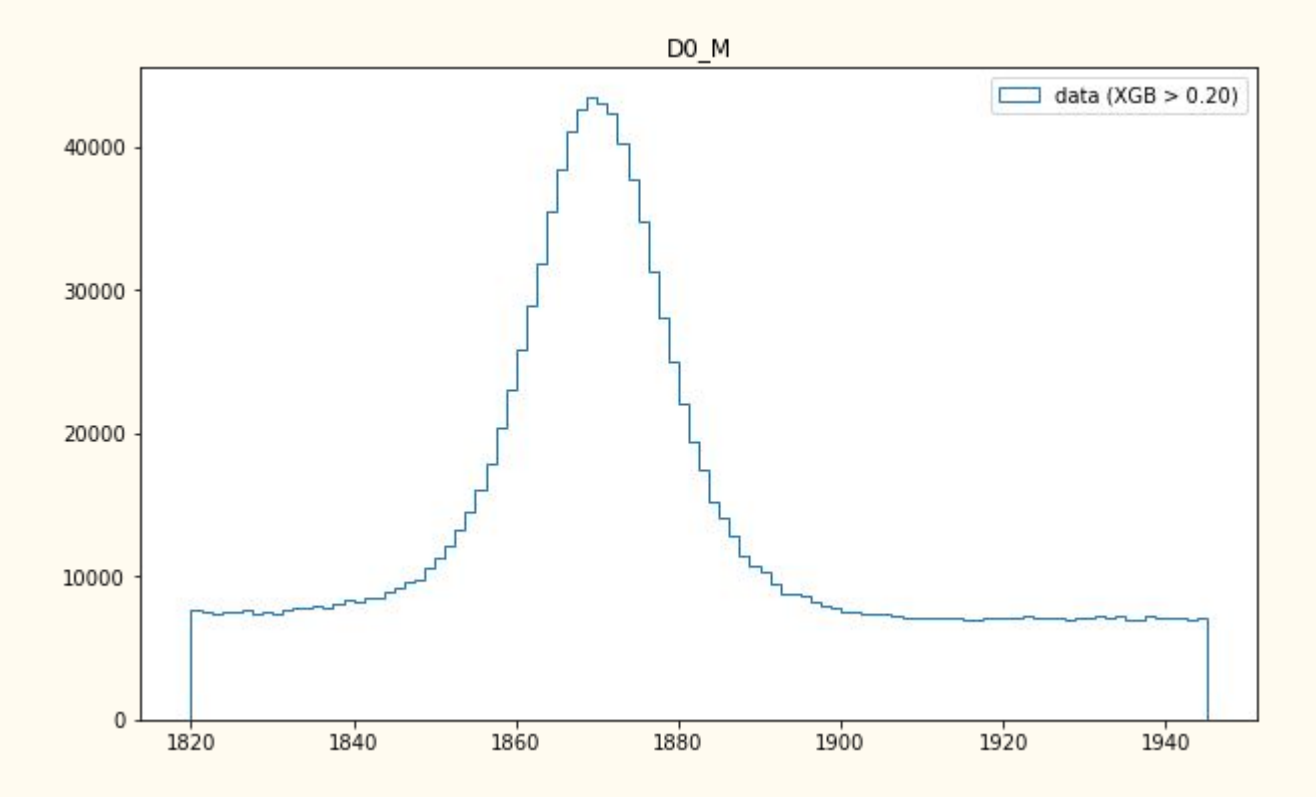

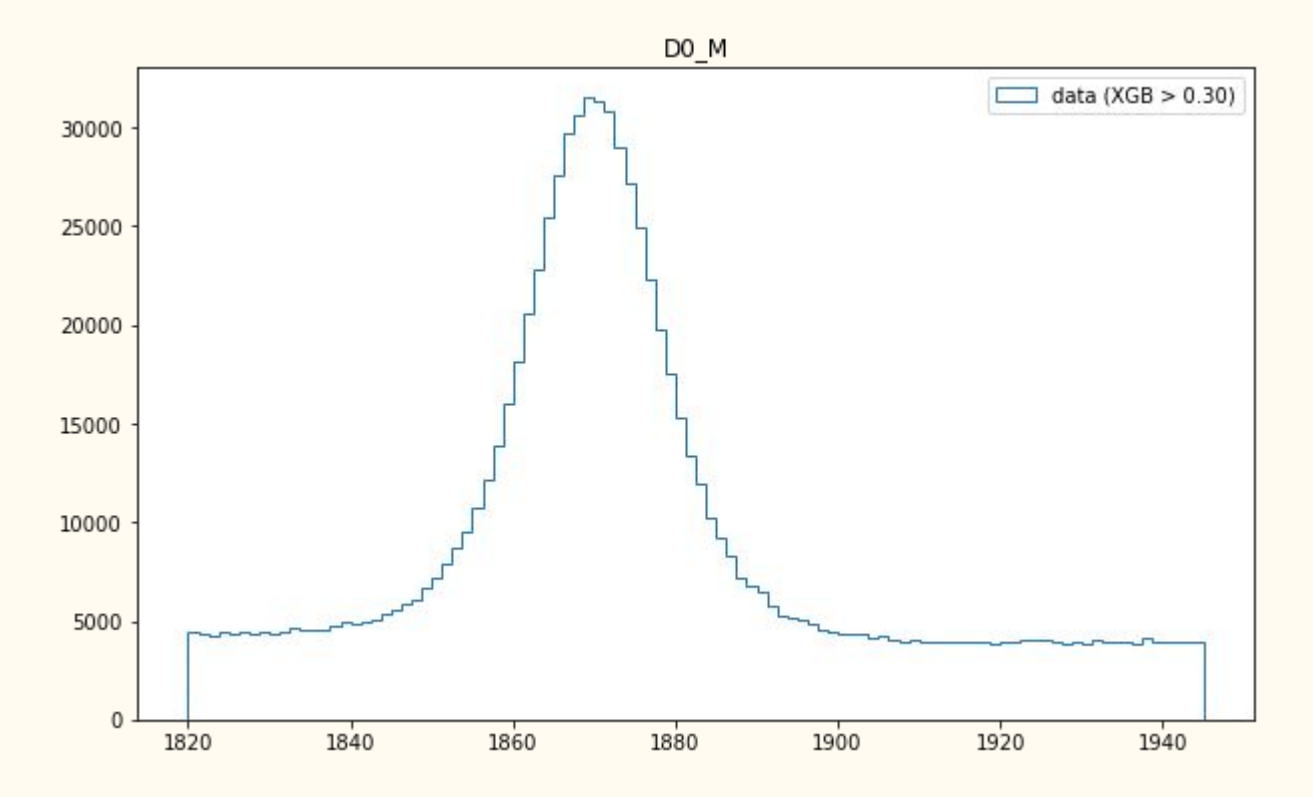

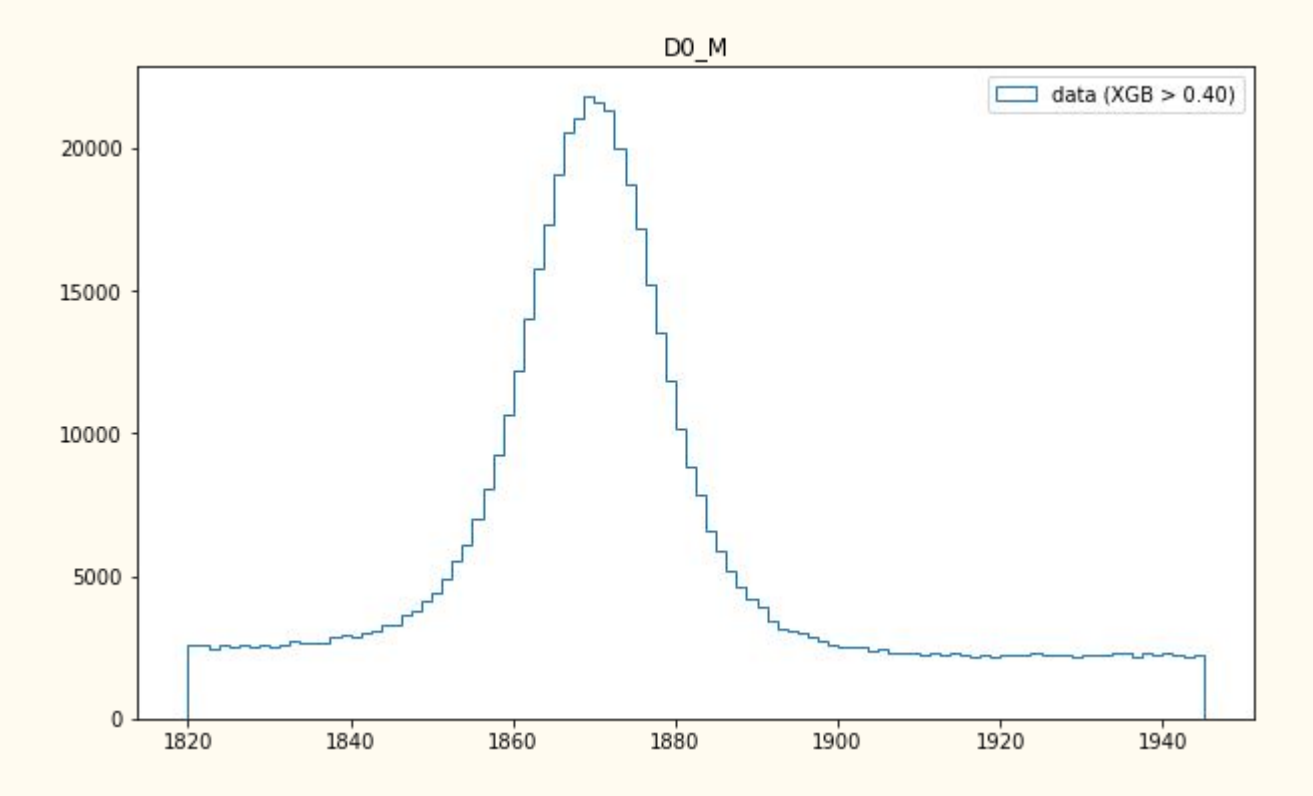

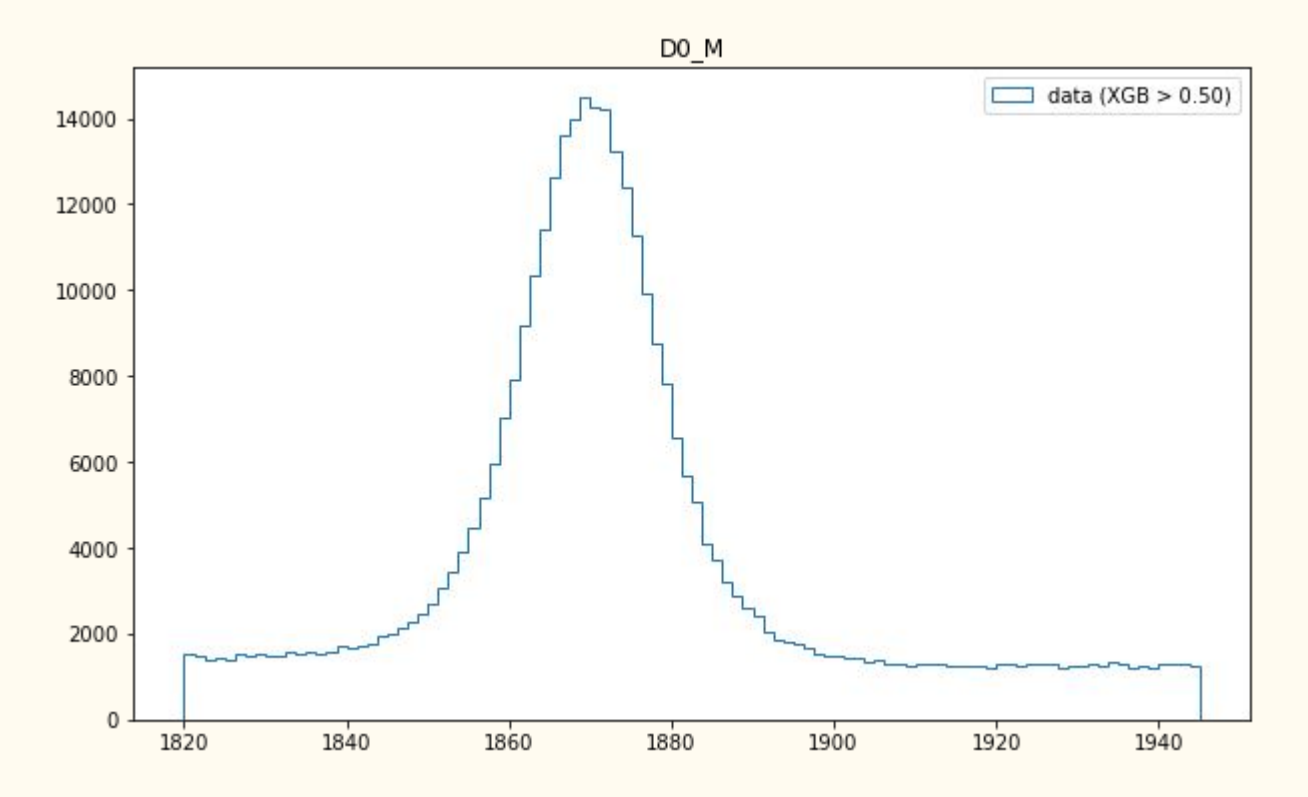

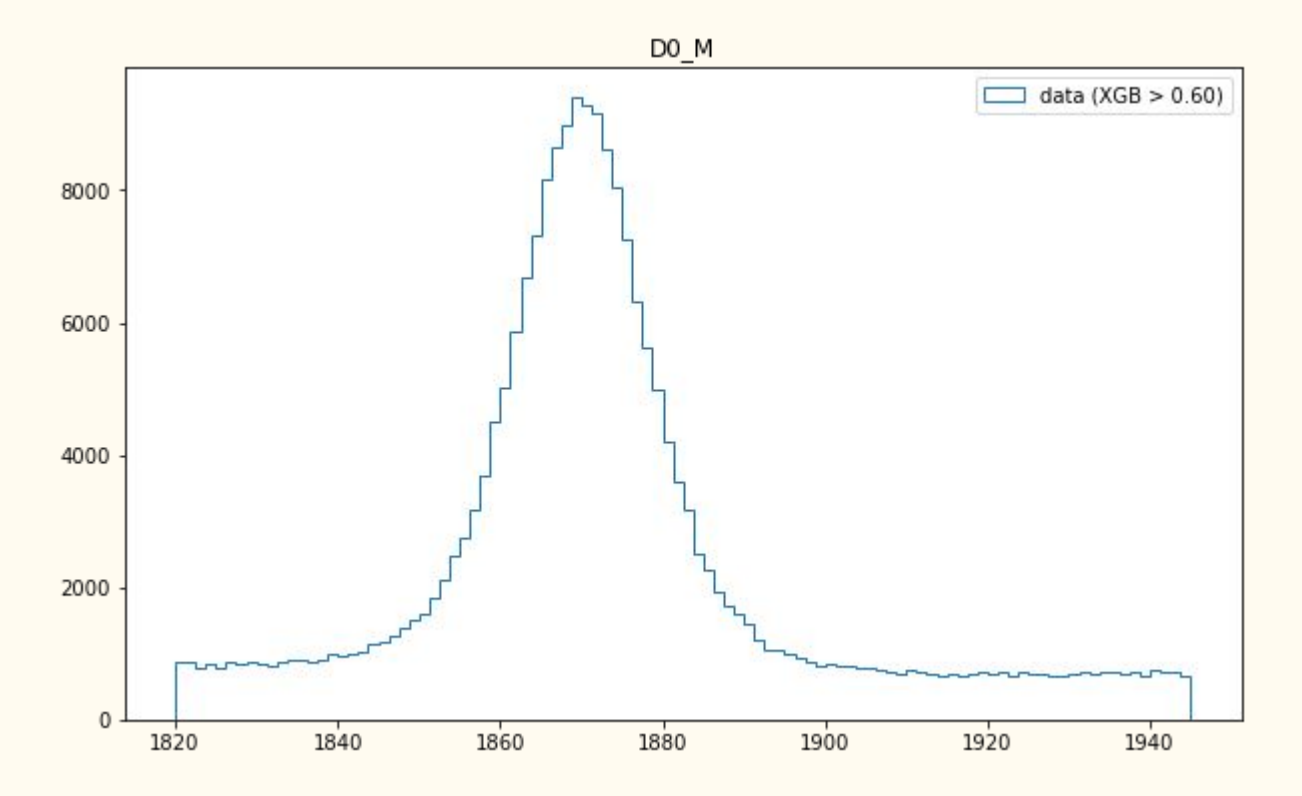

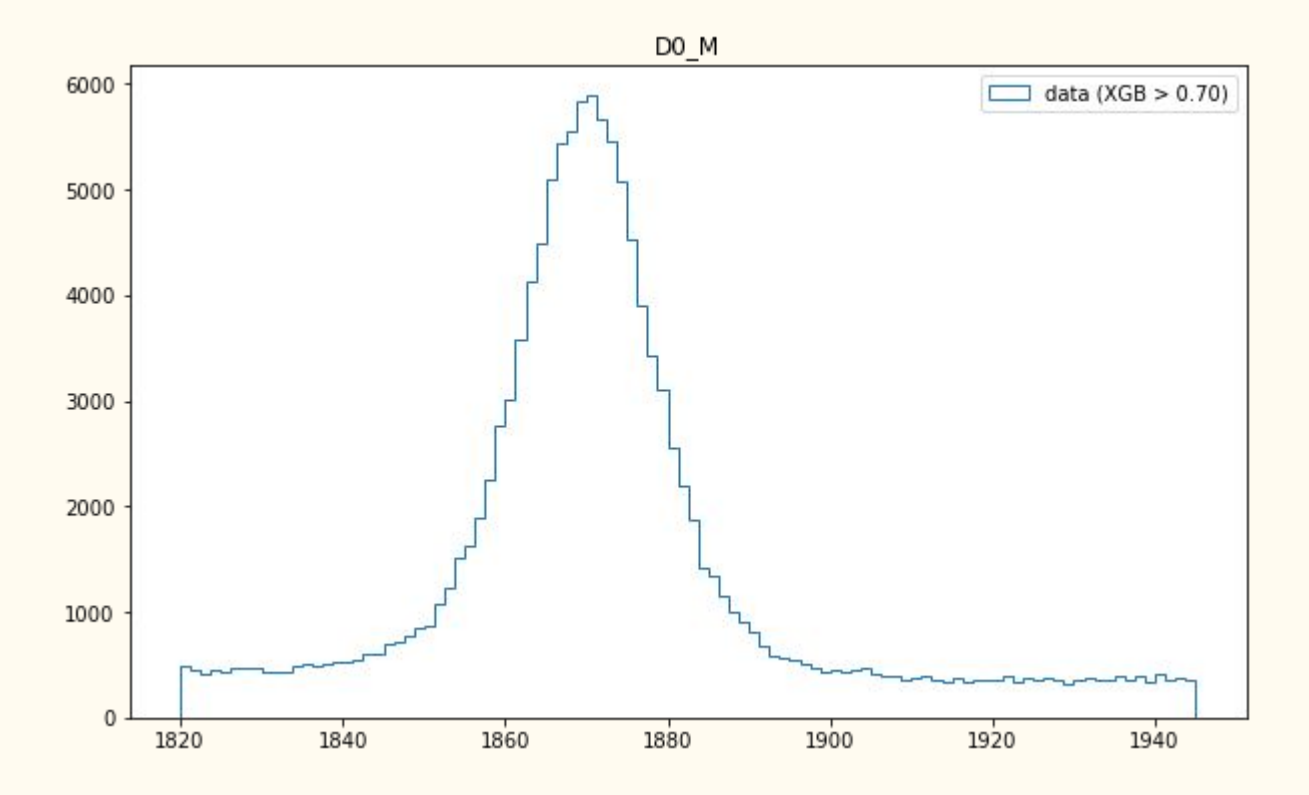

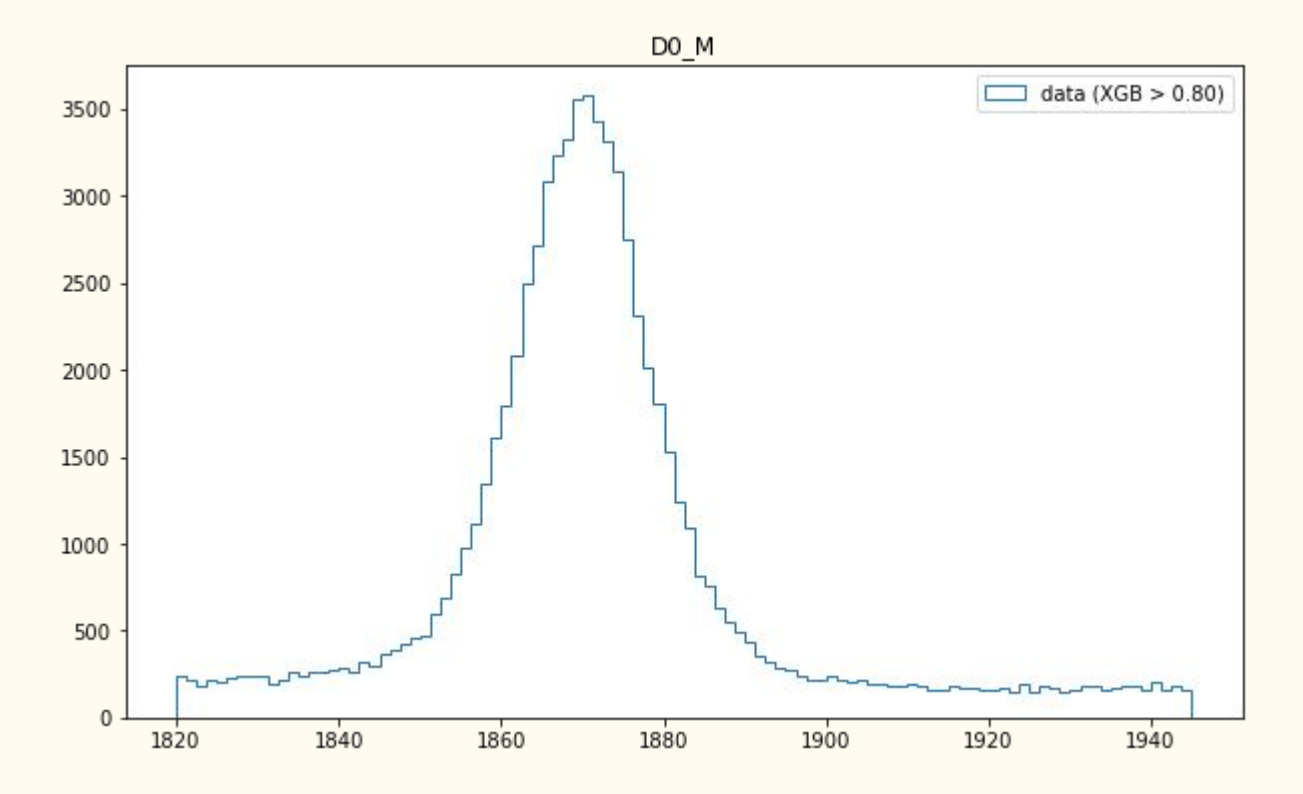

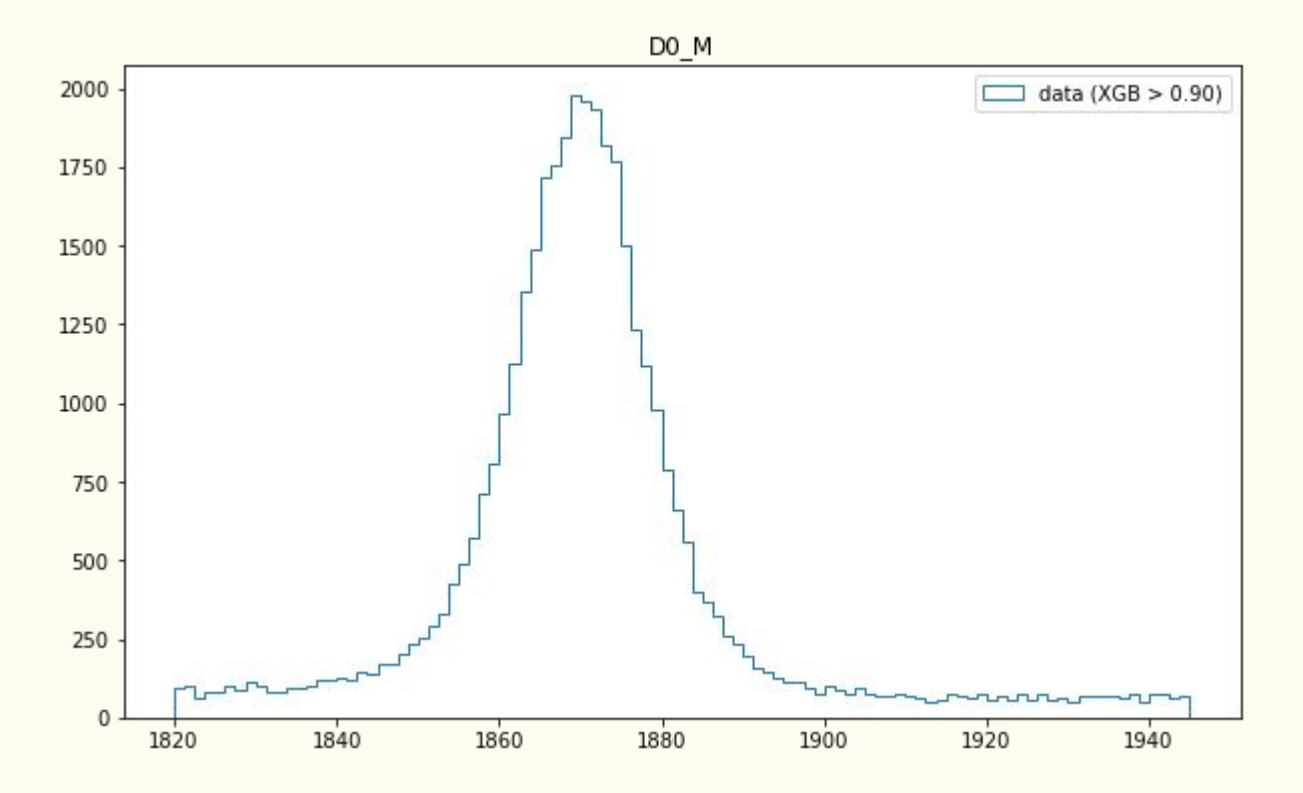

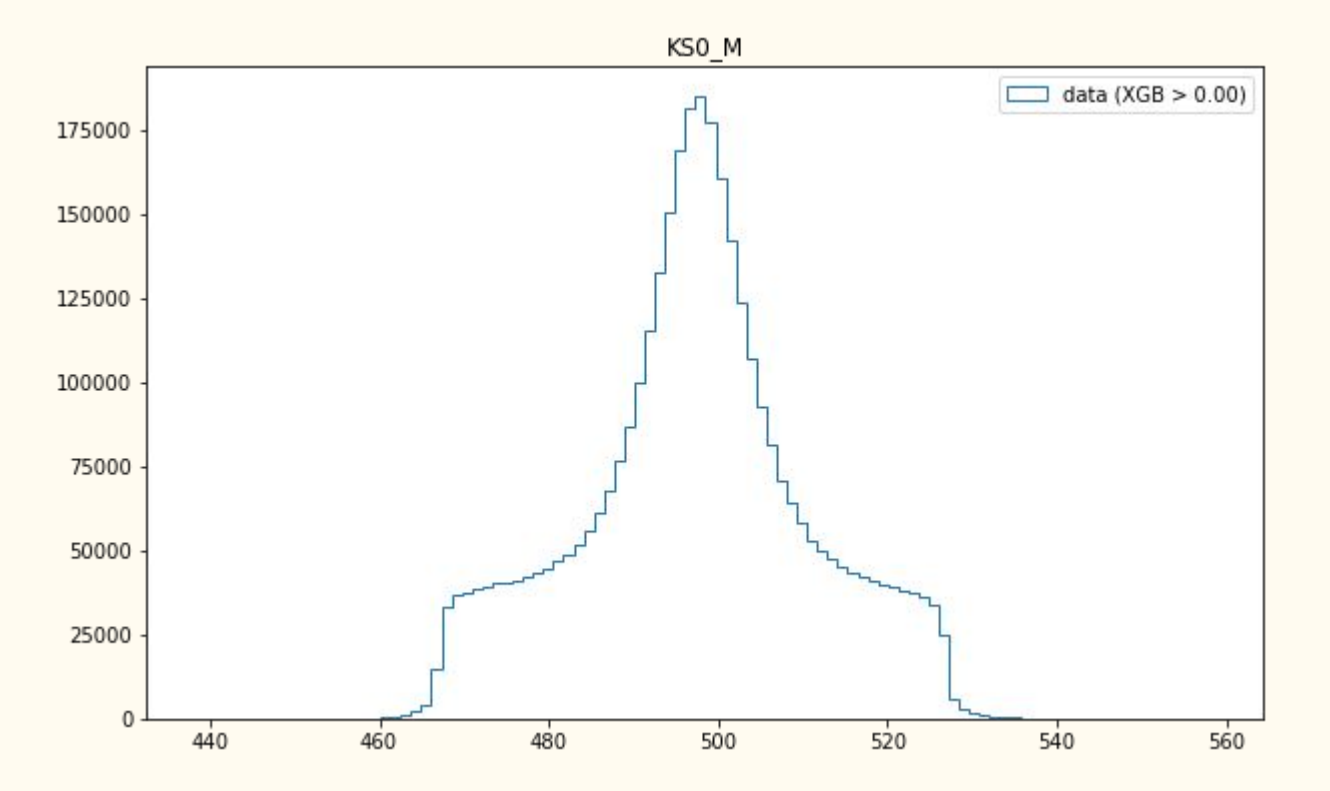

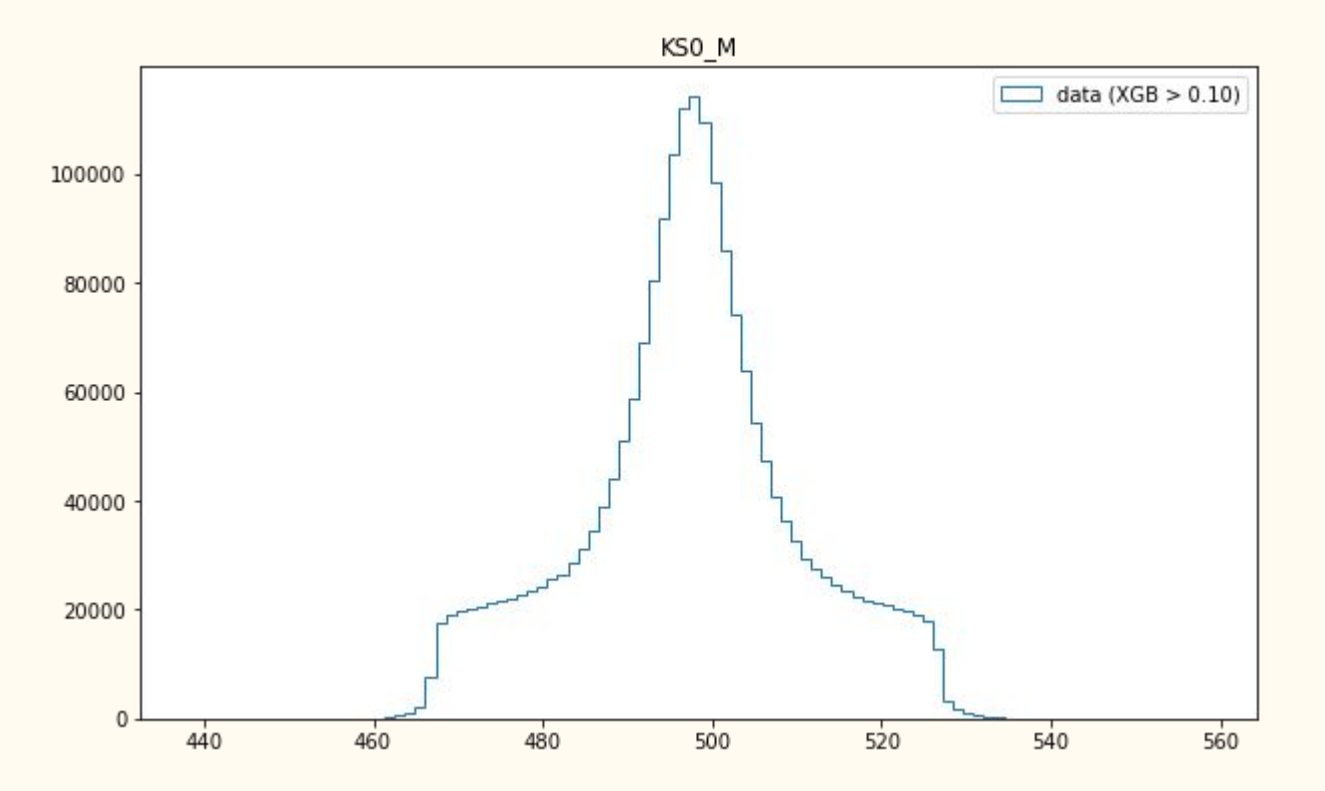

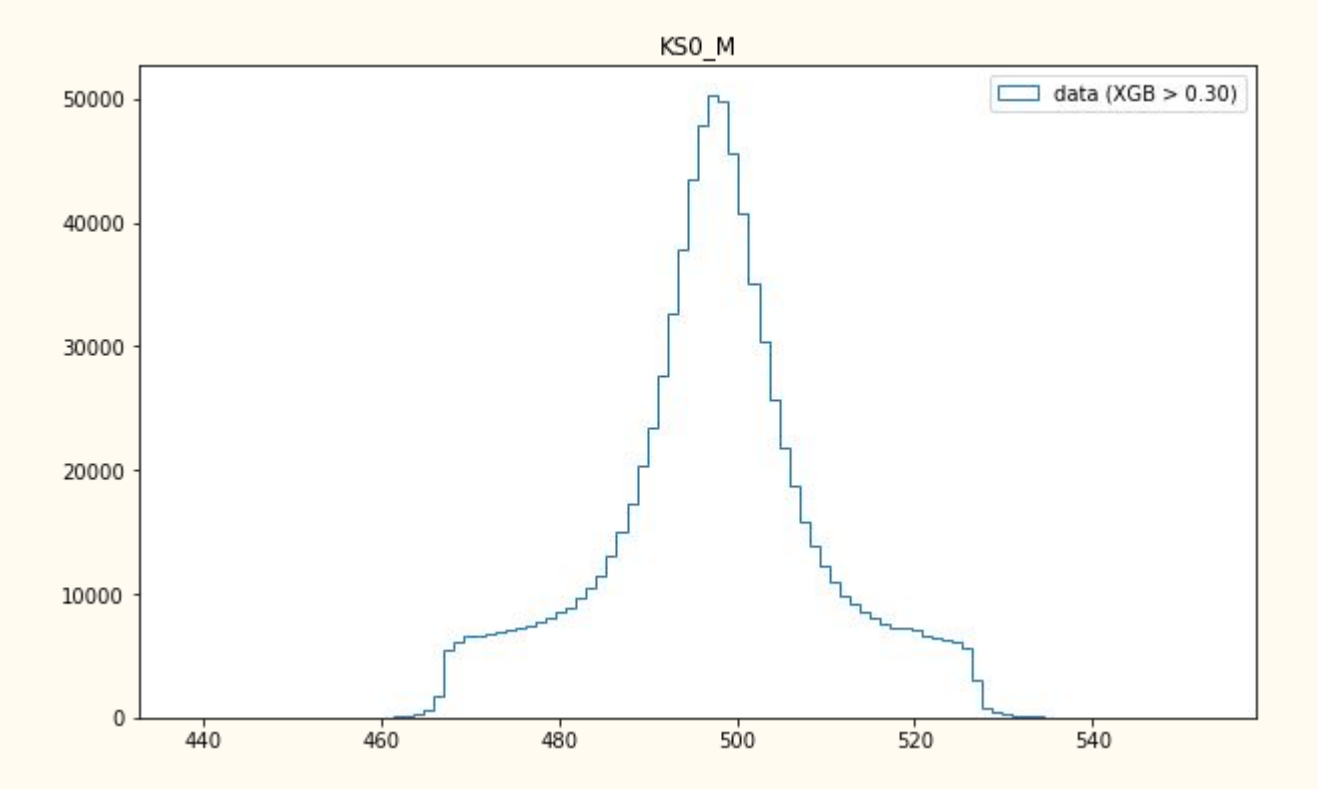

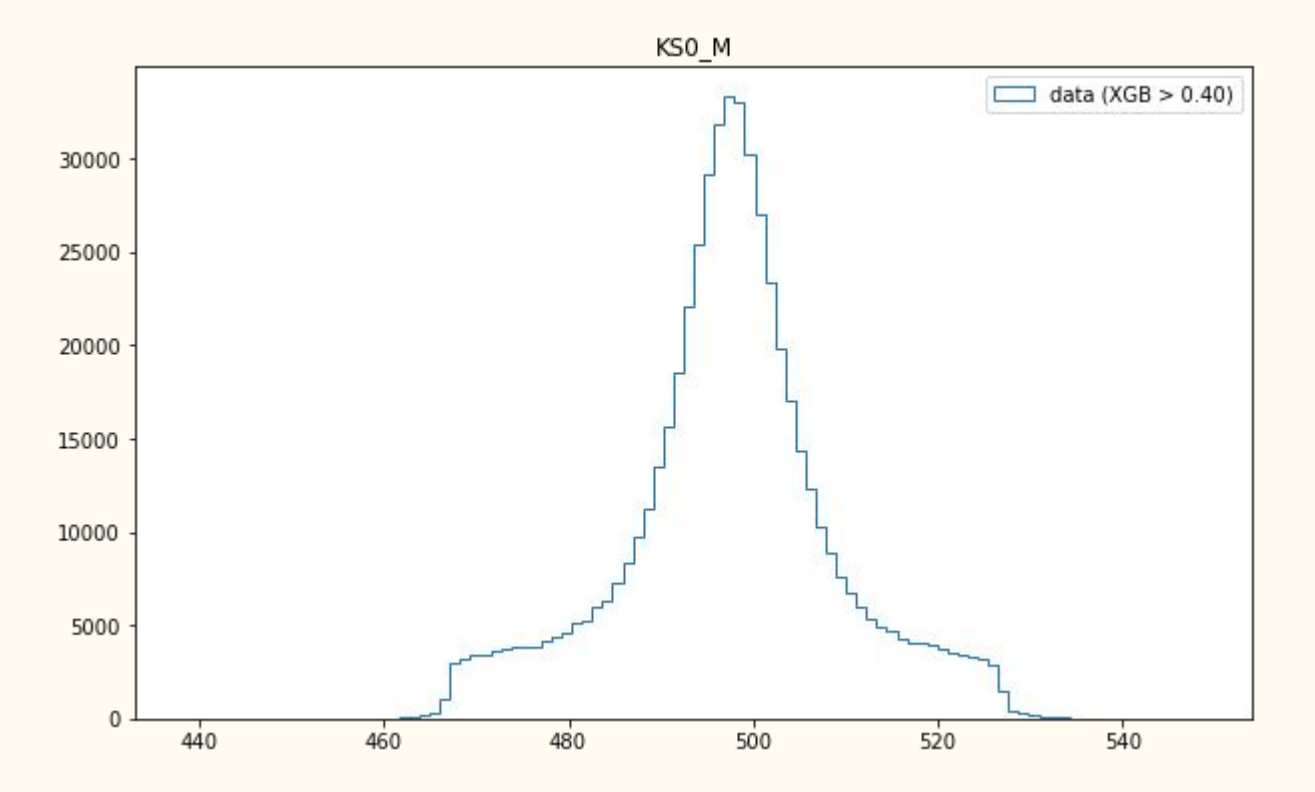

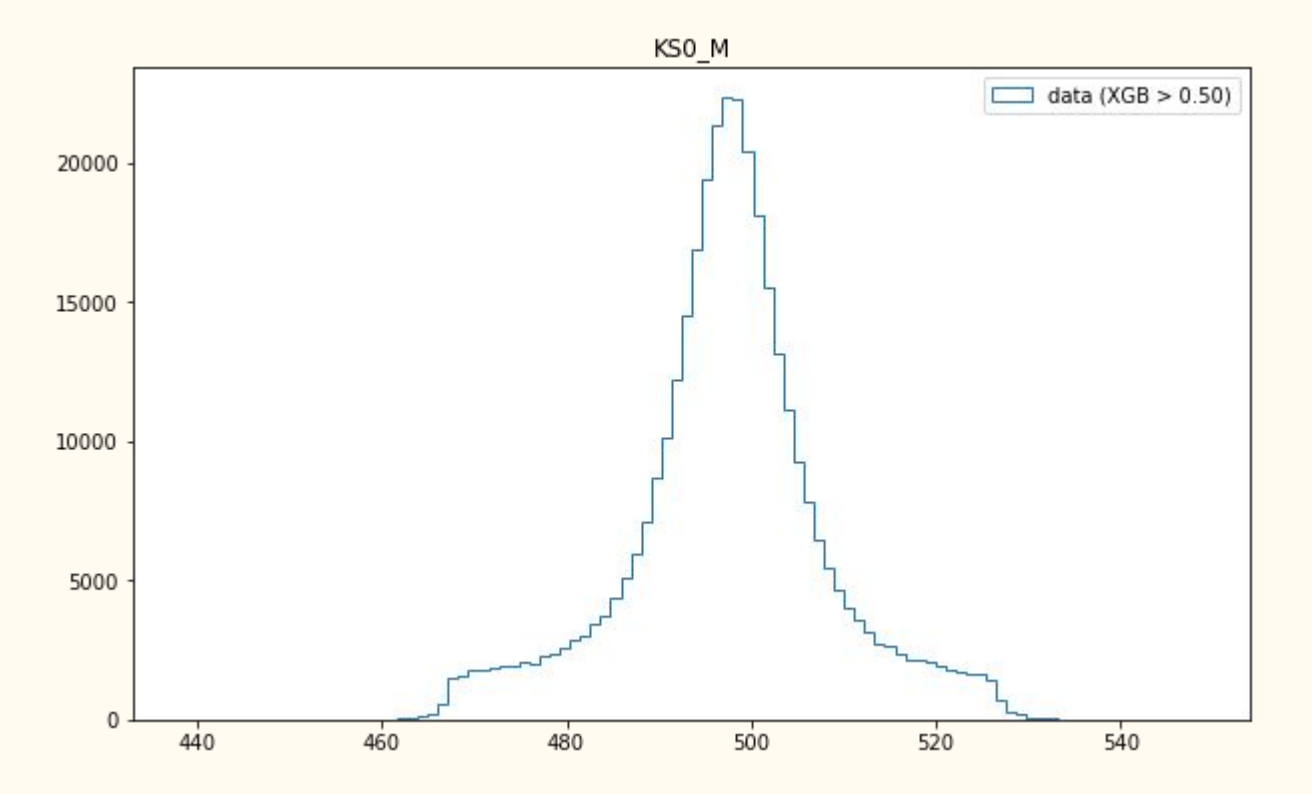

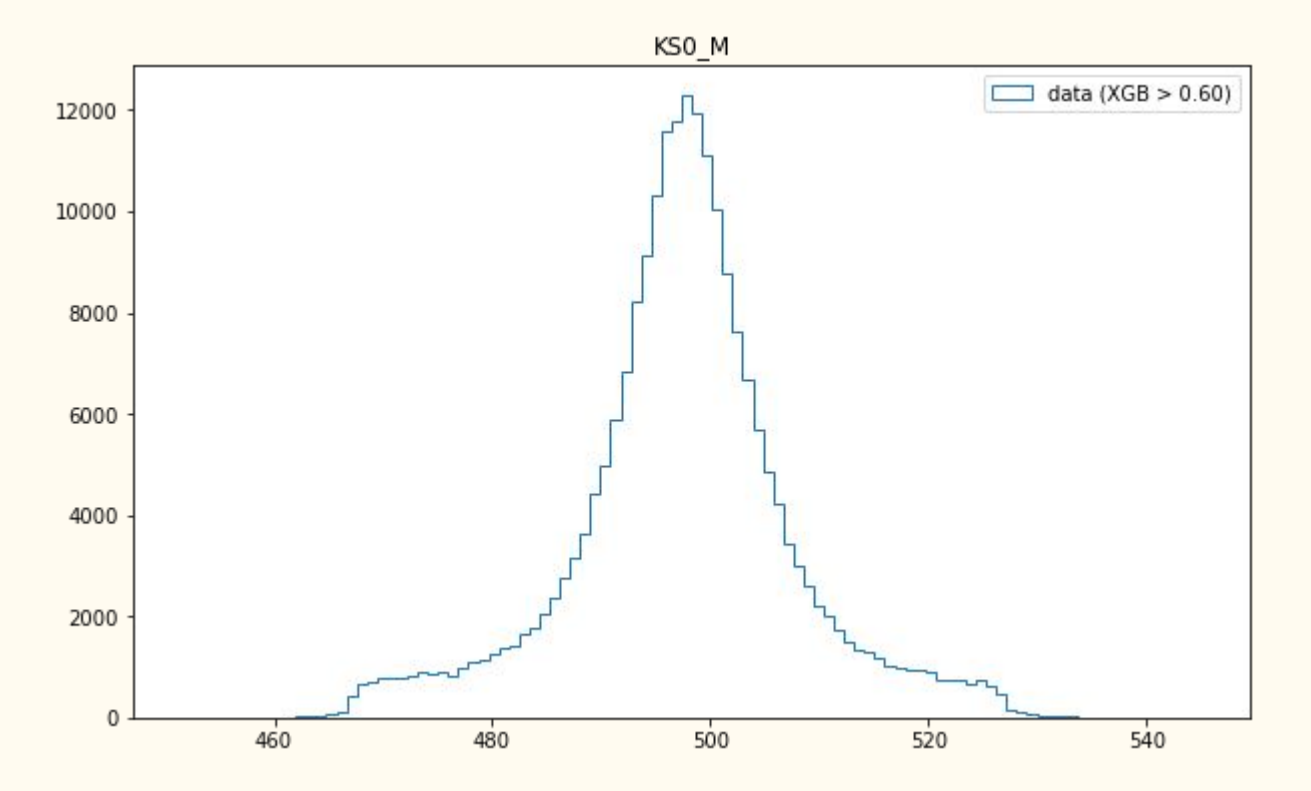

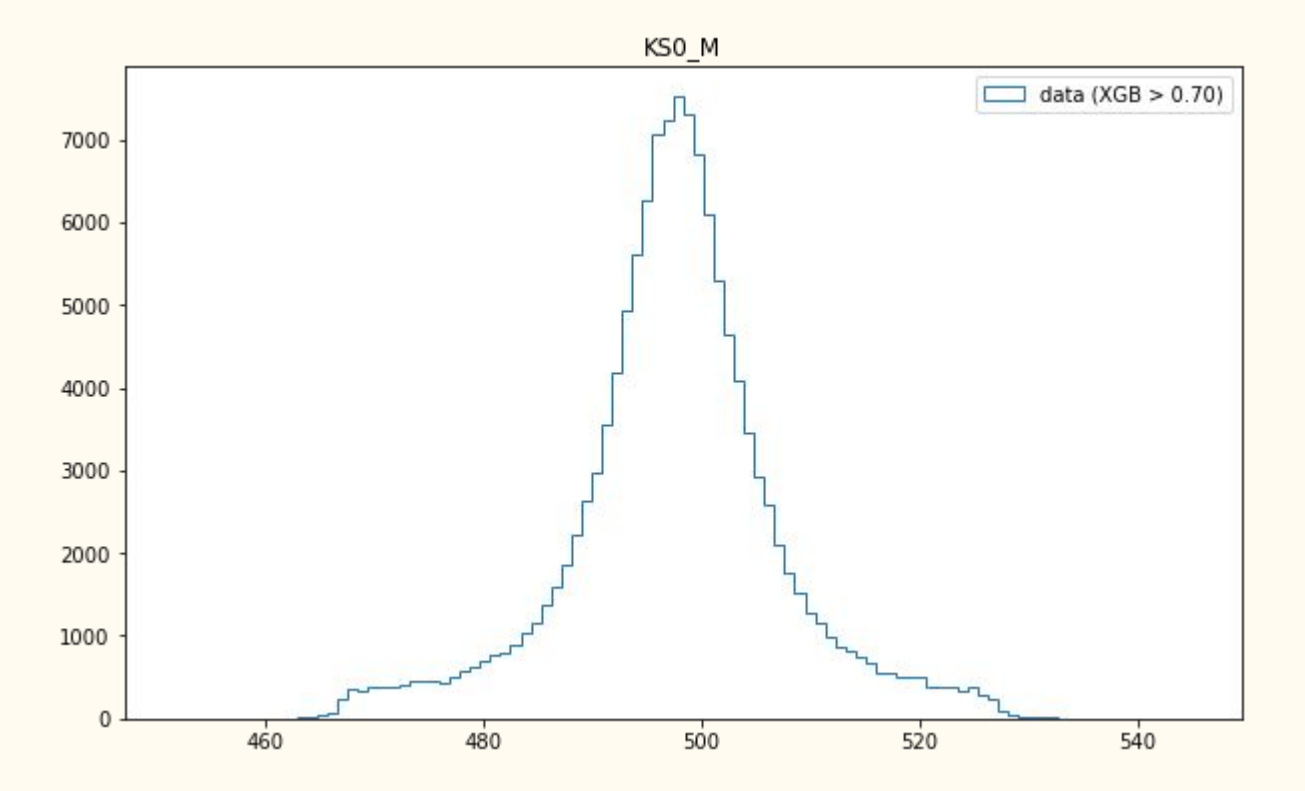

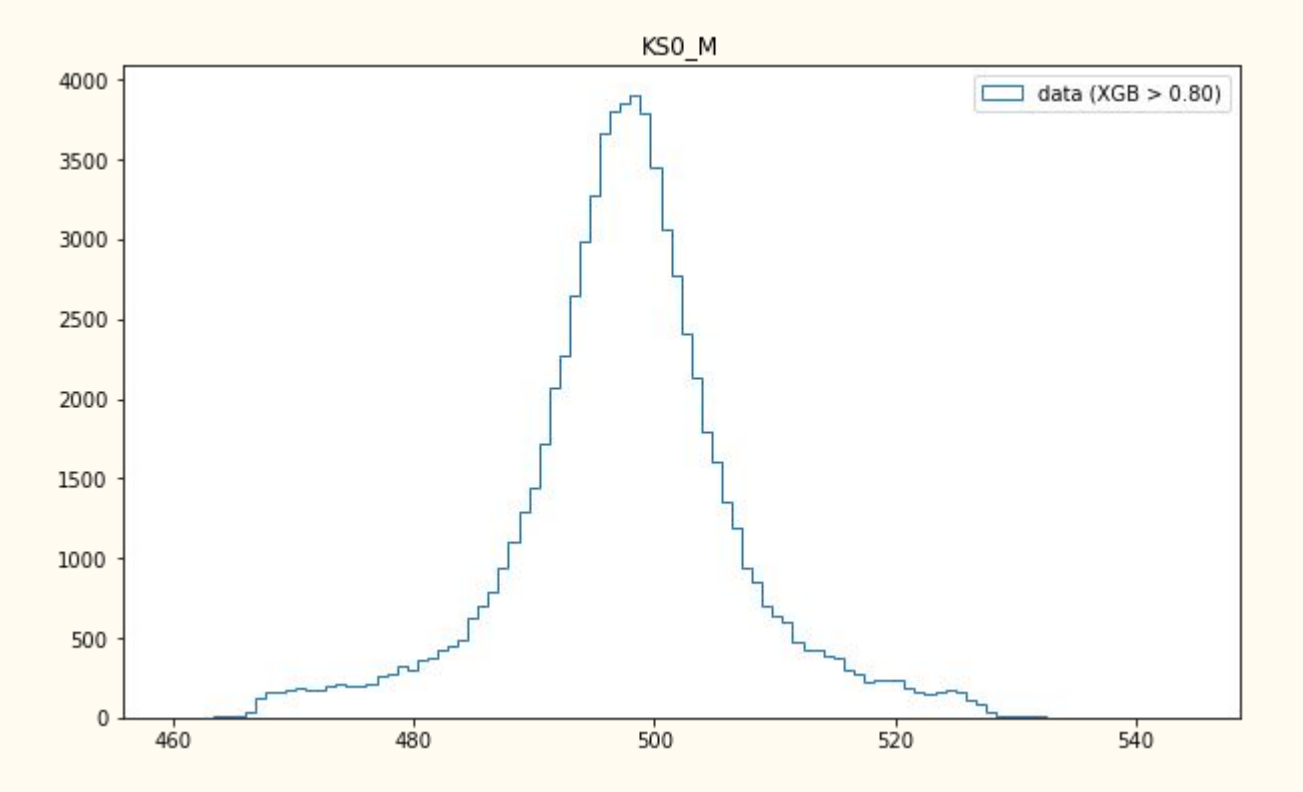

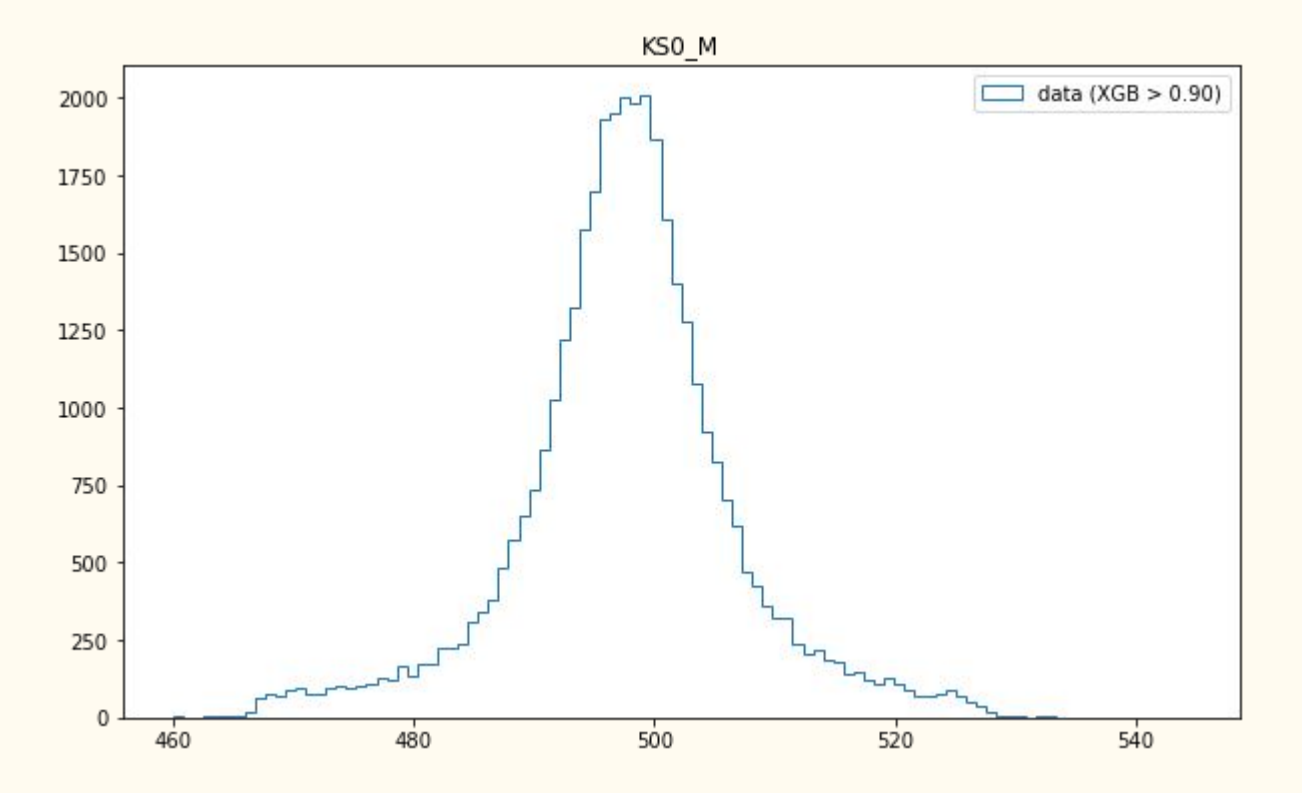

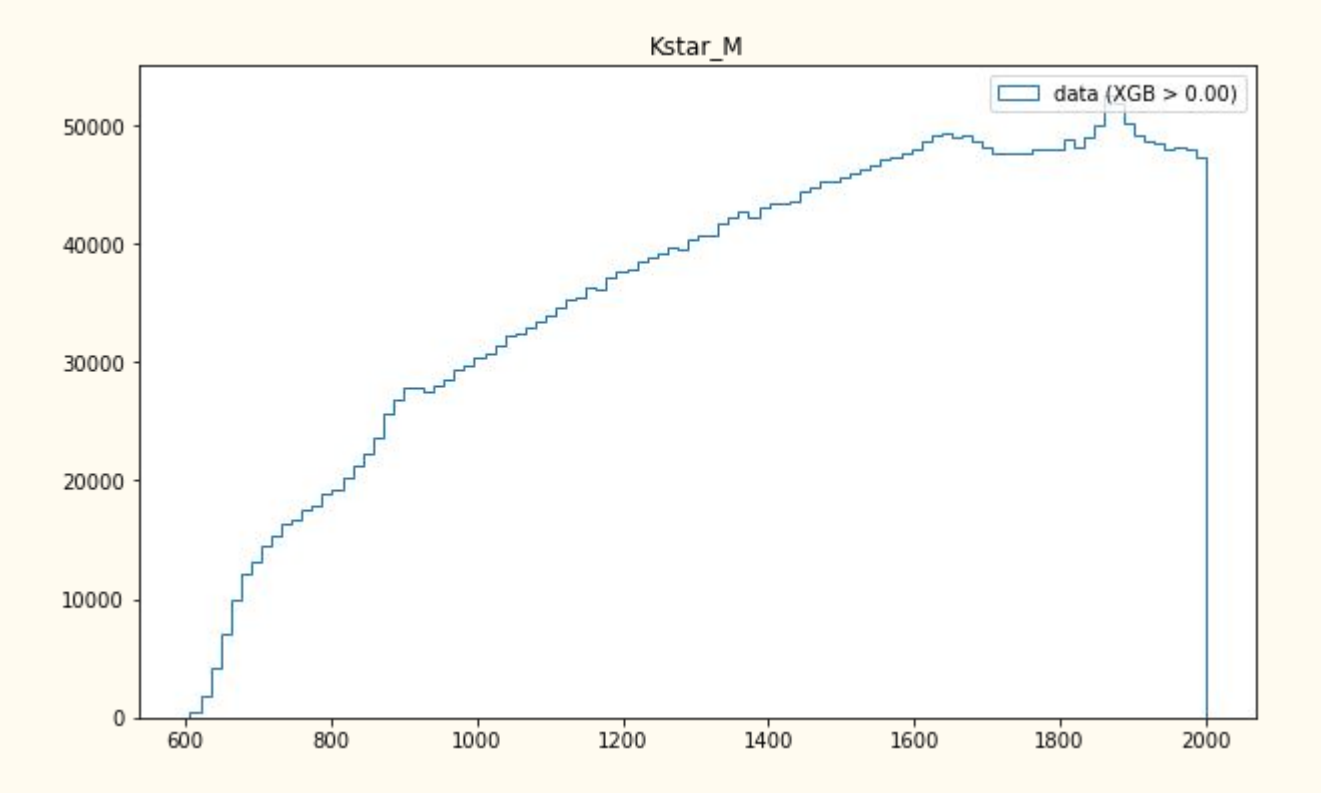

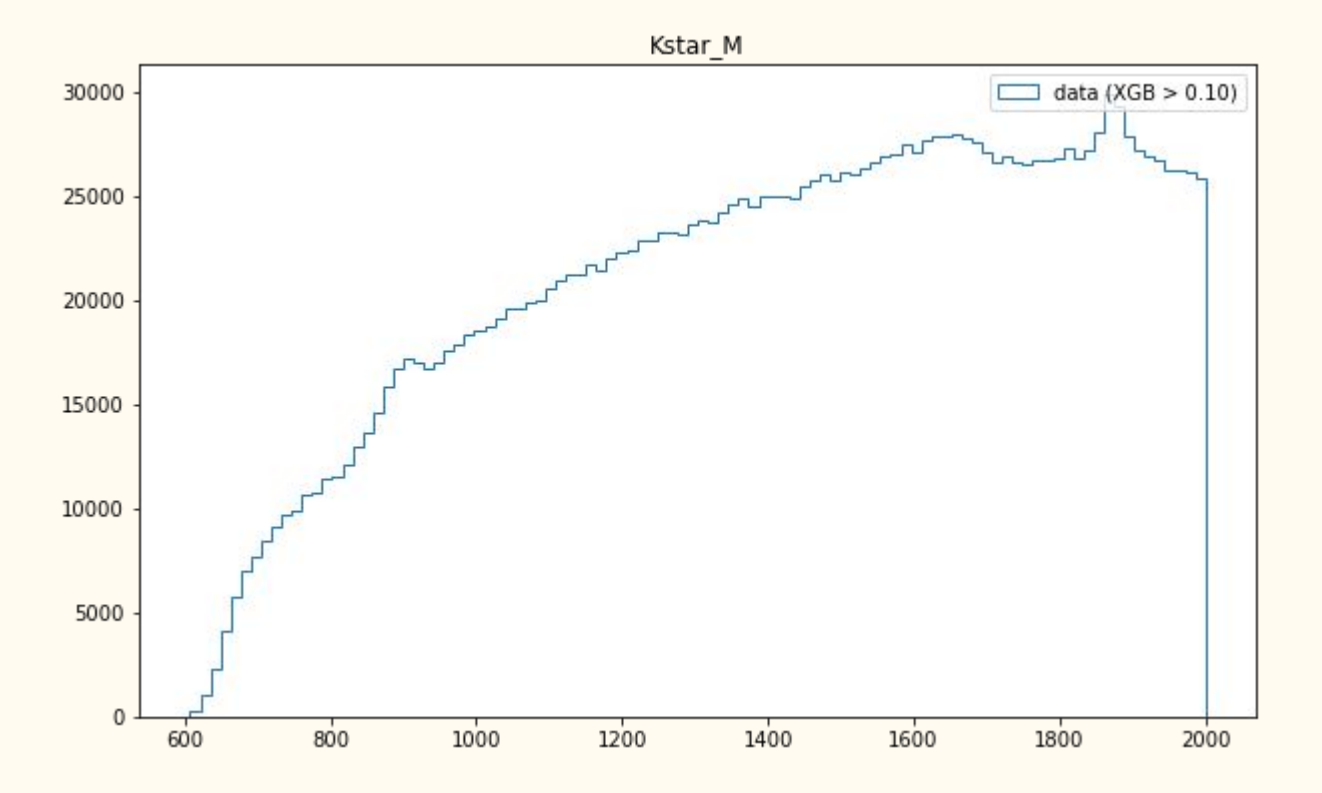

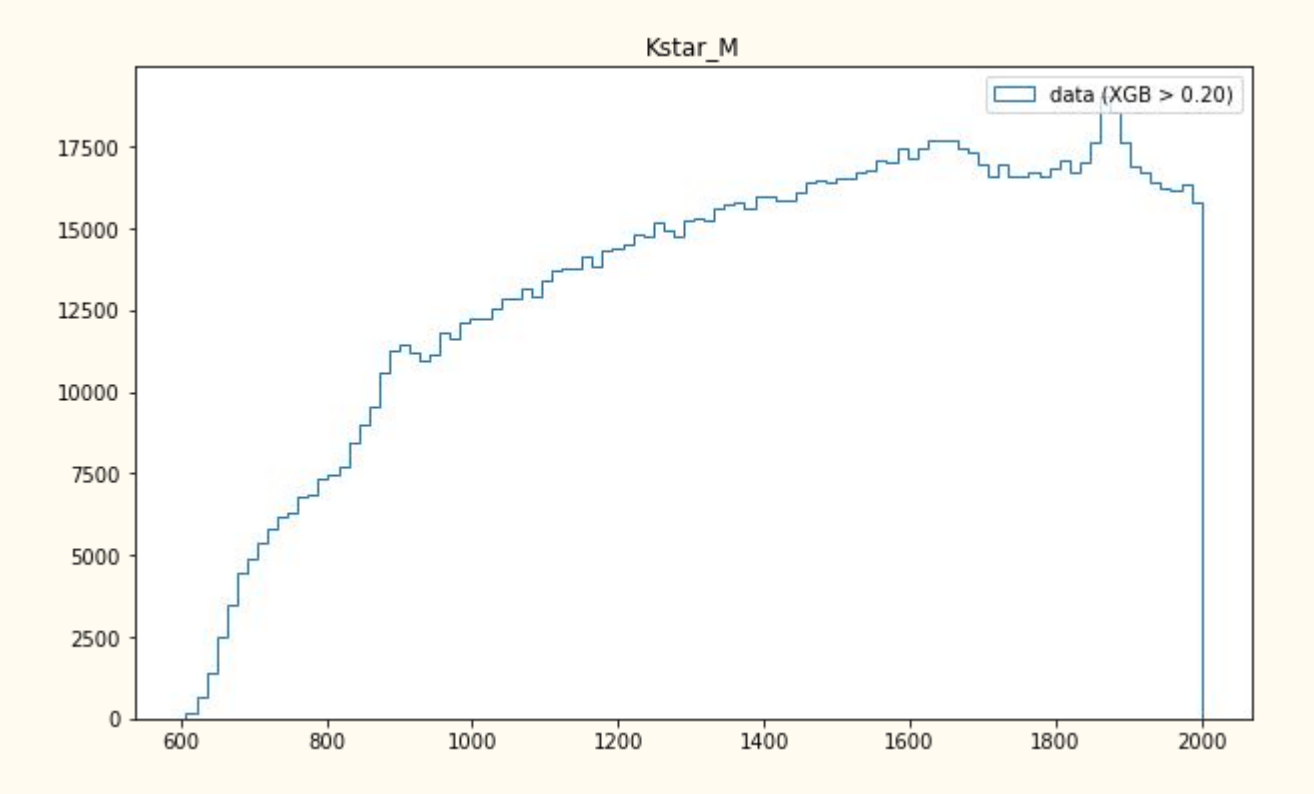

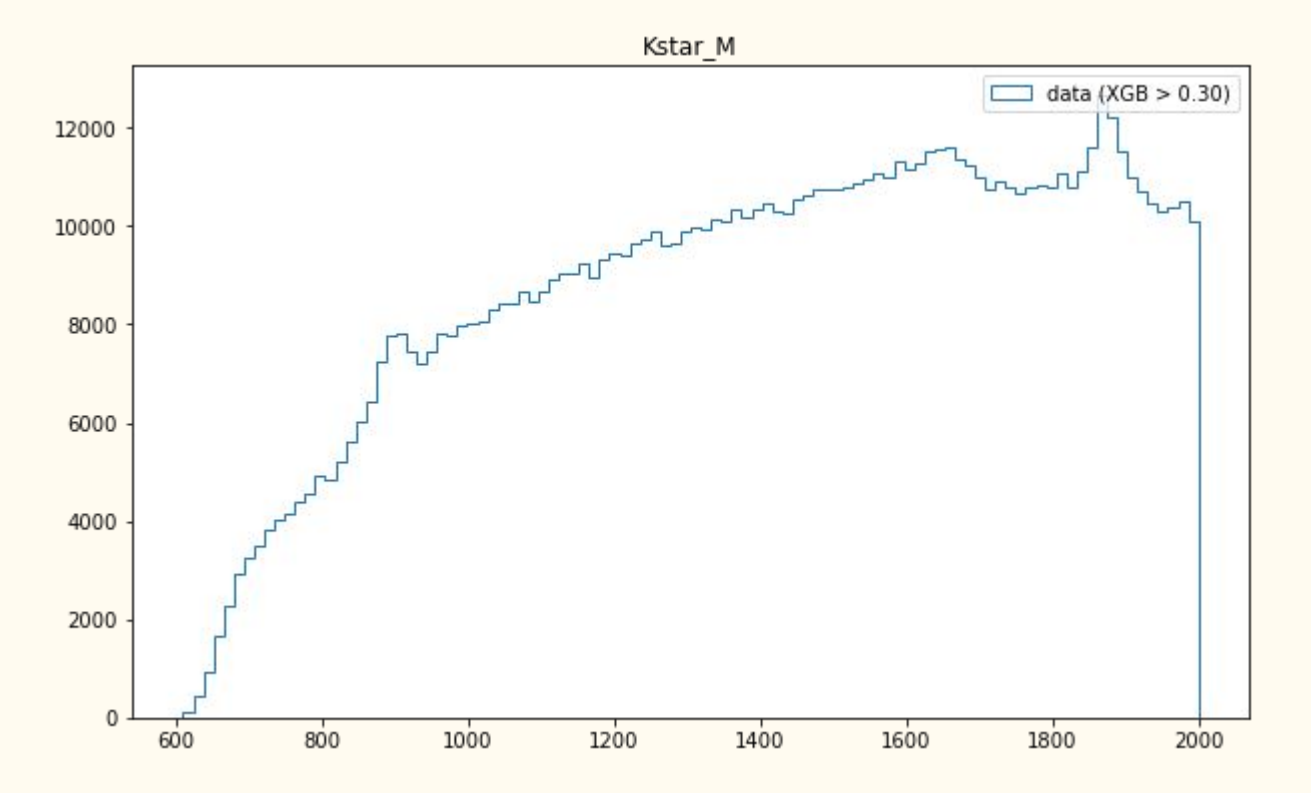

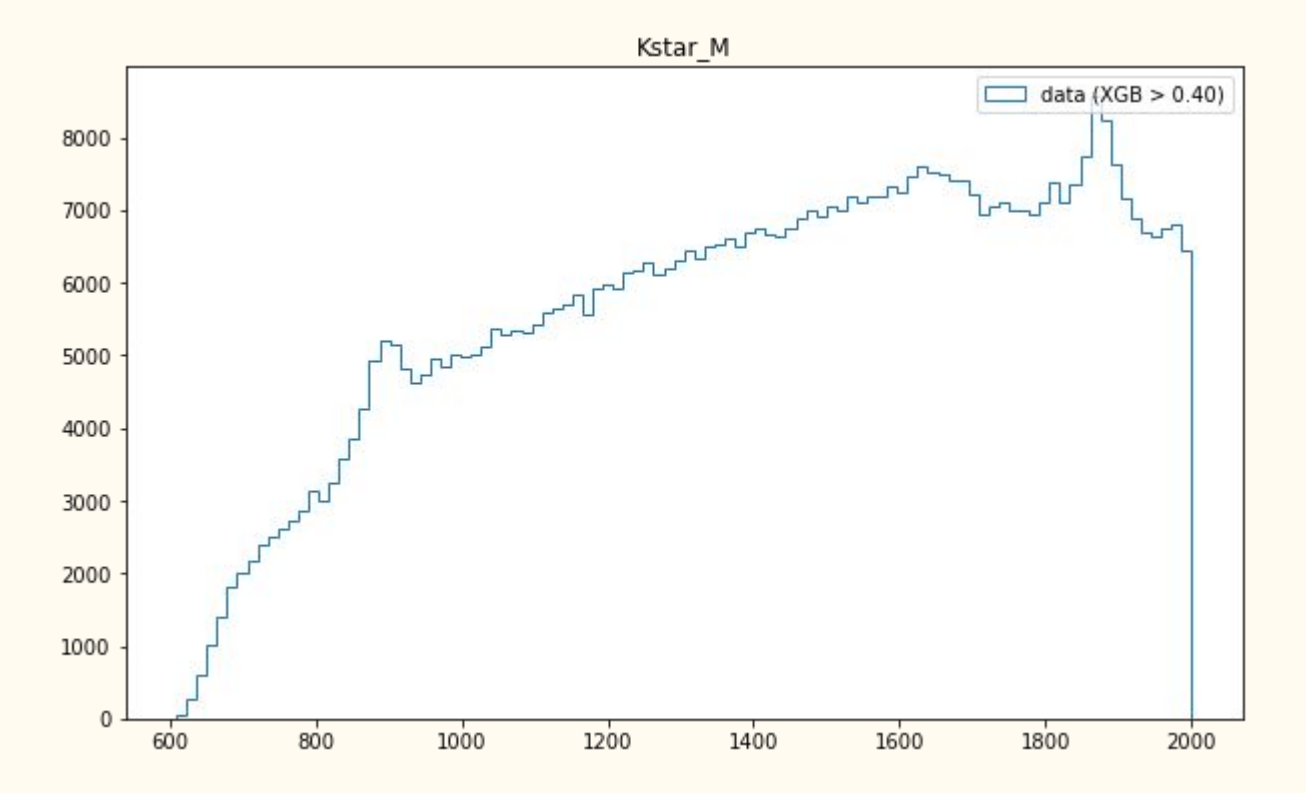

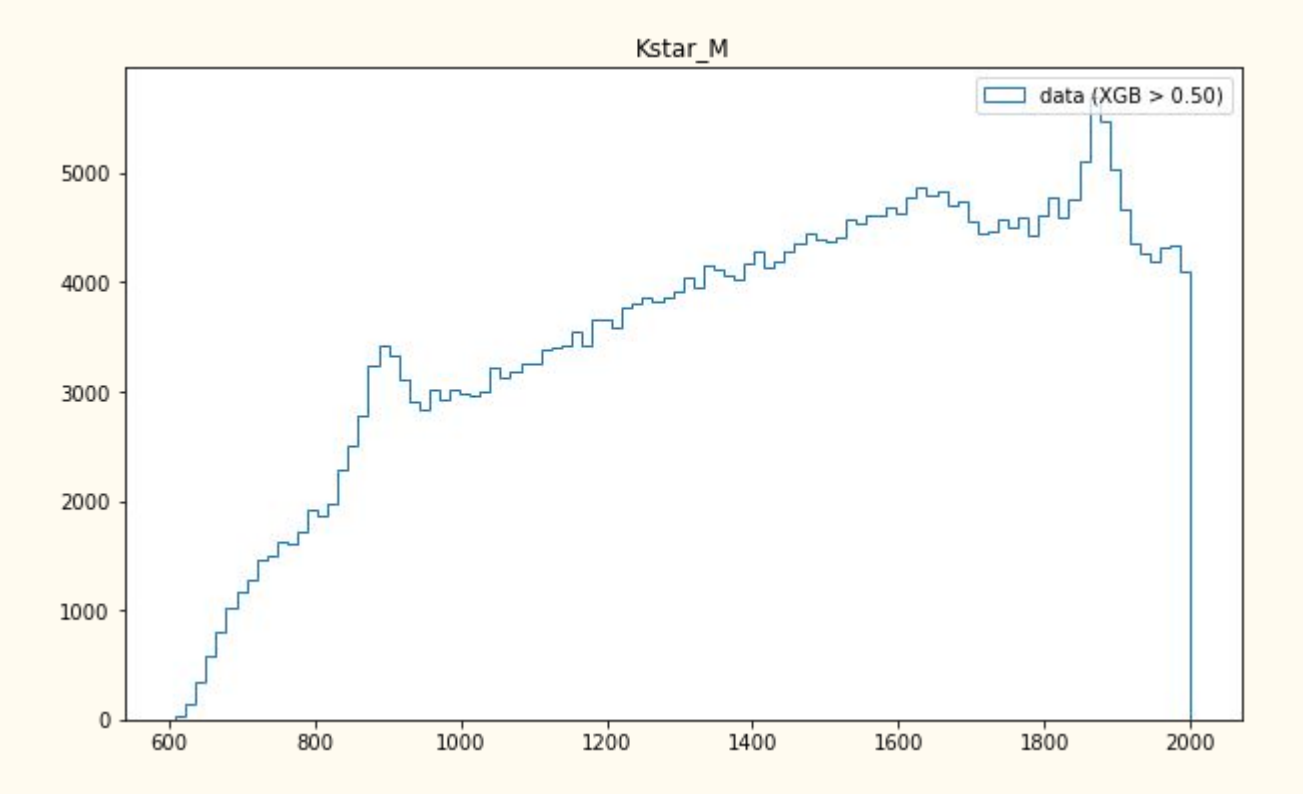

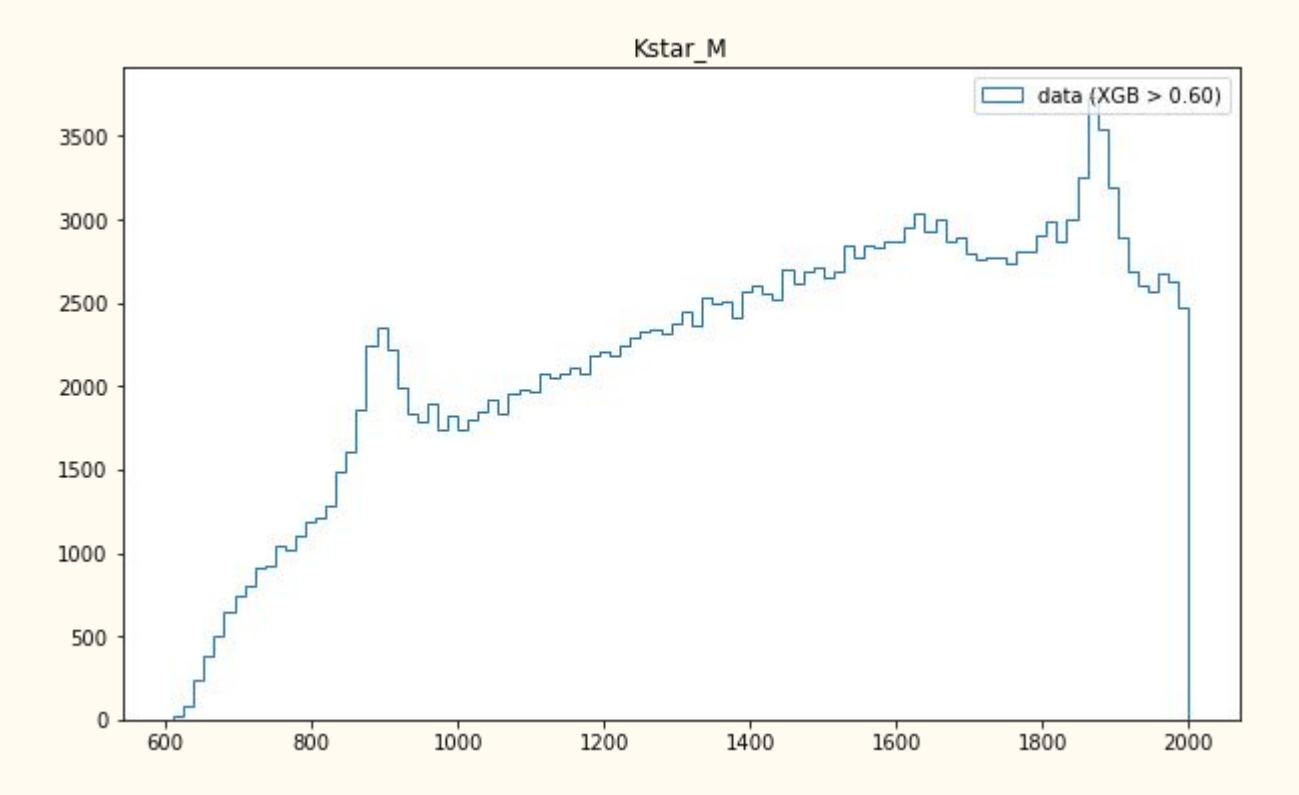

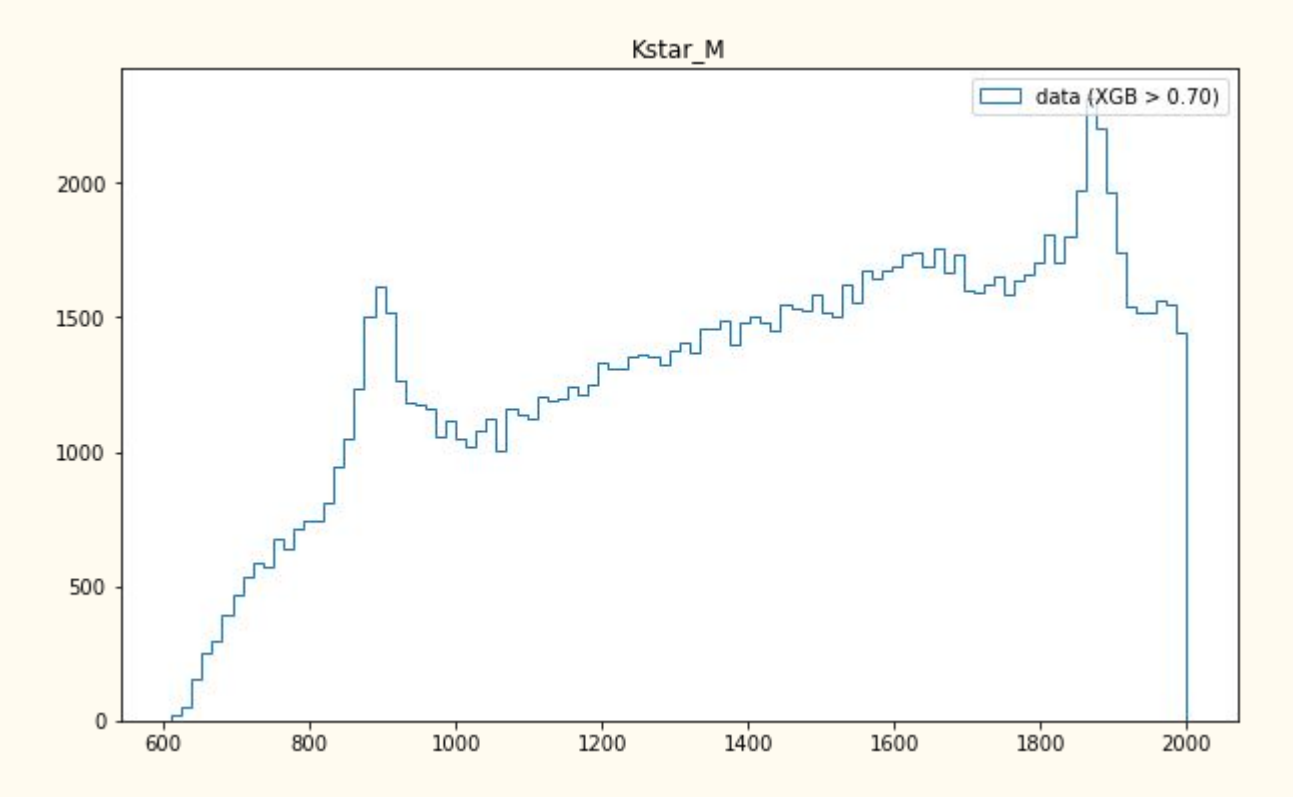

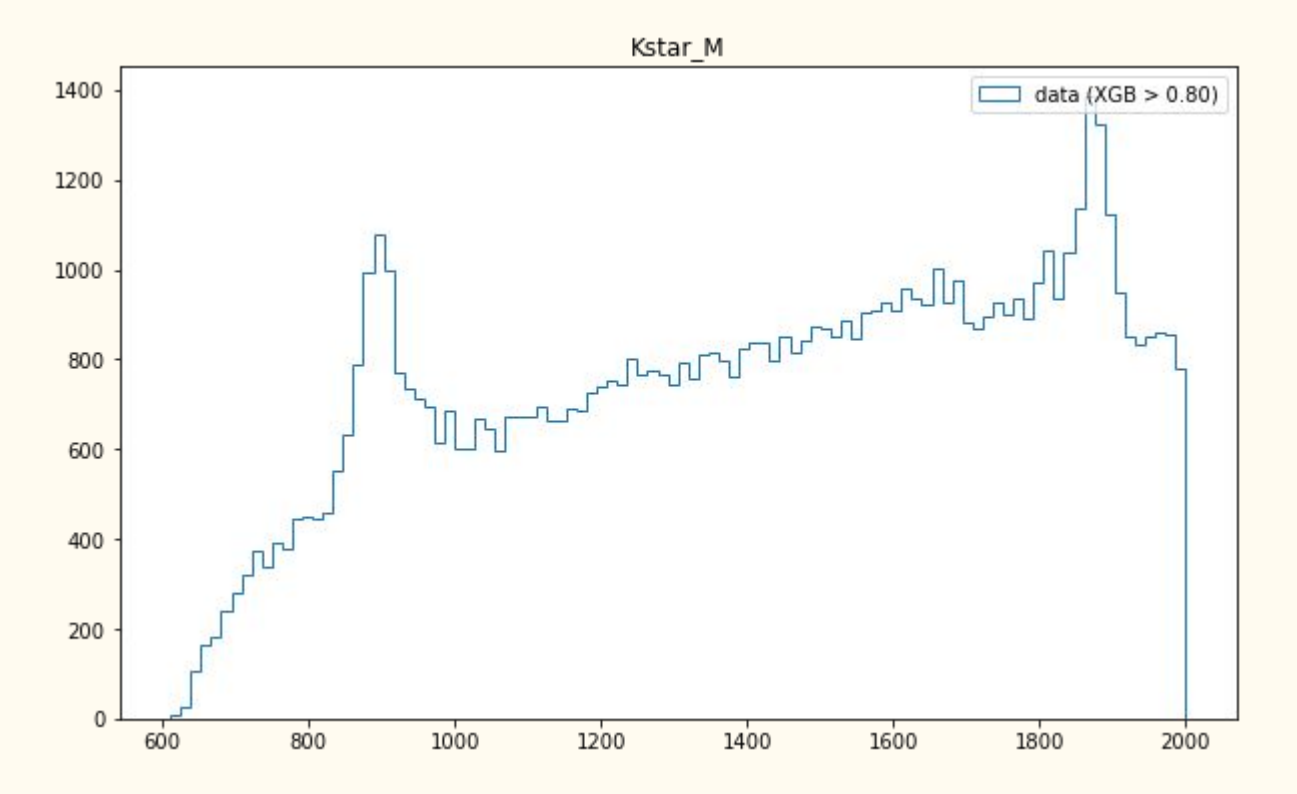

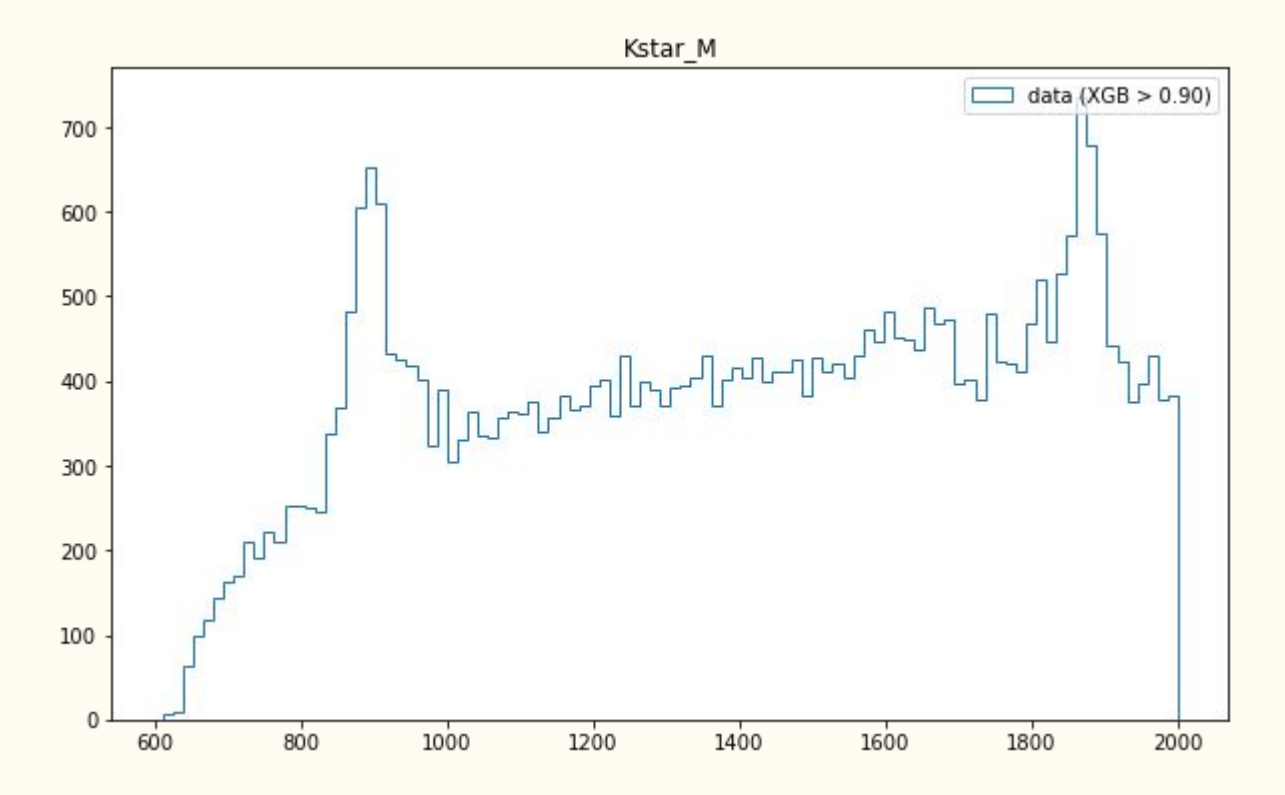

# Summary

The pipeline was successfully applied to control channel and it shows very good performance. Next thing to do is application to signal channel.

Questions?

# Thank you for your attention